# **SoPra**2012

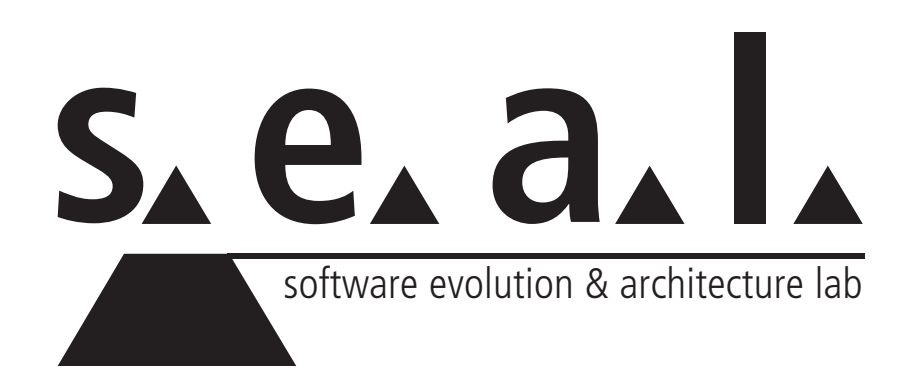

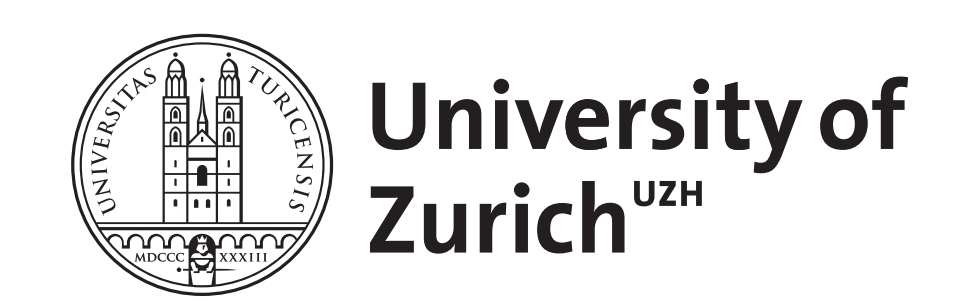

**©2012** University of Zurich

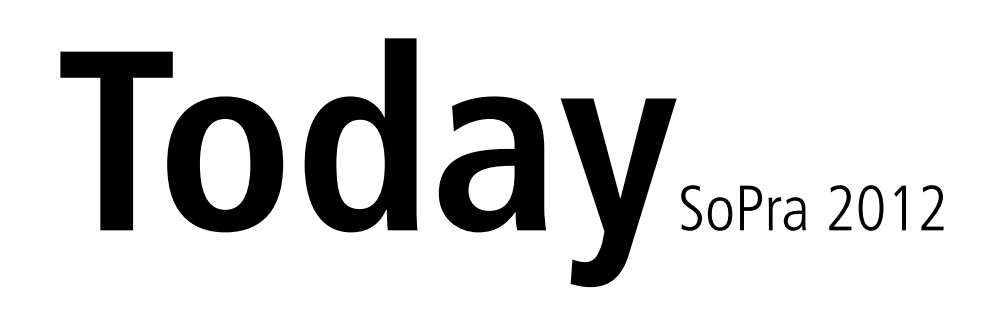

#### • Java RMI

- Java Swing
- Design Patterns
- JUnit Testing

### Java RMI<sub>SoPra</sub> 2012

#### Java **R**emote **M**ethod **I**nvocation

The Java Remote Method Invocation (RMI) system allows an object running in one Java virtual machine (JVM) to invoke methods on an object running in another JVM.

These JVMs may run on different computers!

#### Java RMI<sub>SoPra 2012</sub>

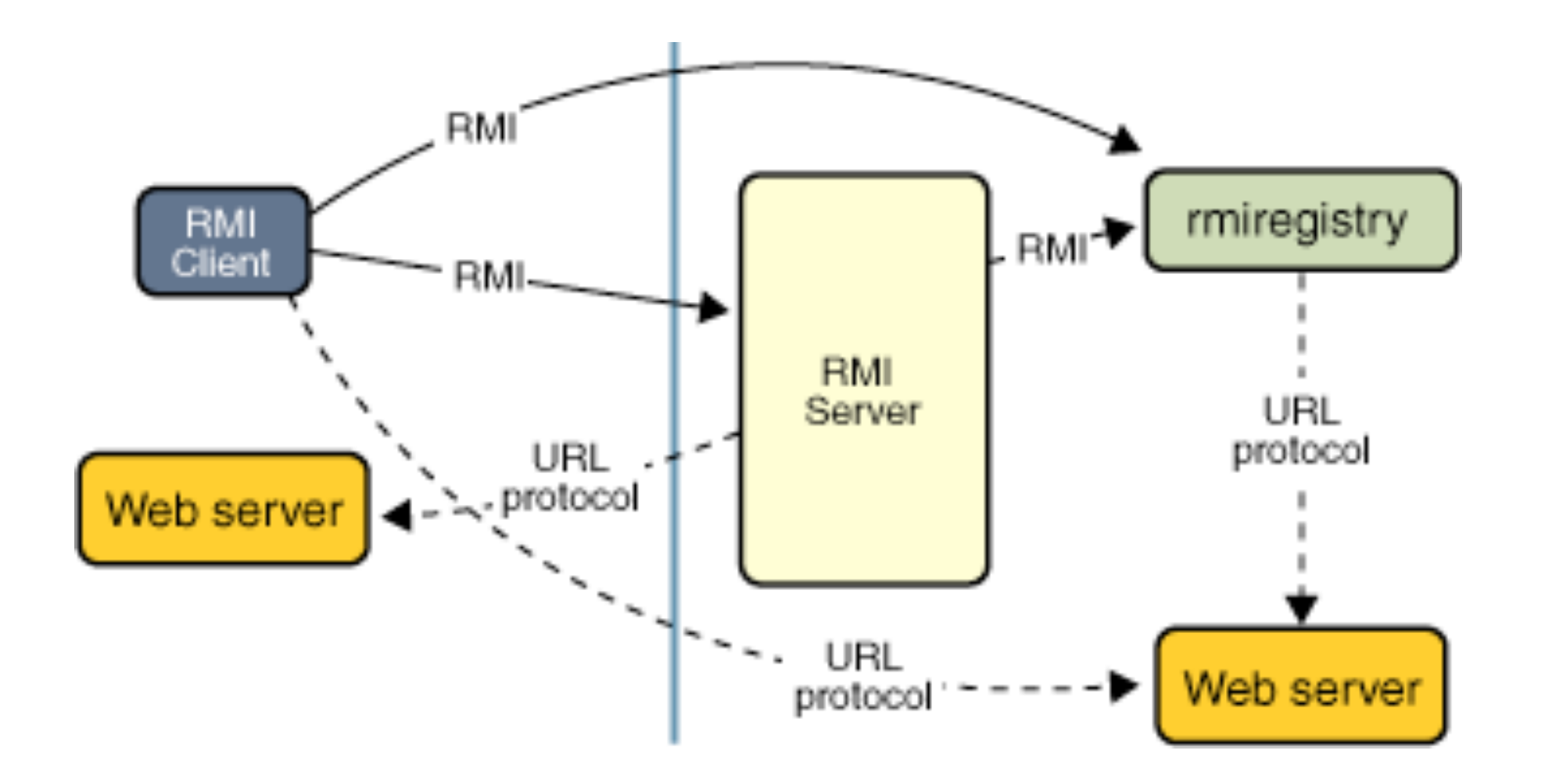

# Remote Objects<sub>Java RMI</sub>

...implement a **Remote Interface**:

- extends **java.rmi.Remote**
- throws **java.rmi.RemoteException**

# Example<sub>Java RMI</sub>

public interface Compute extends Remote { public Task execute(Task task) throws RemoteException; }

```
public class ComputeEngine implements Compute {
     public ComputeEngine() {
         super();
     }
     public Task execute(Task task) {
         return task.execute();
     }
}
```
# **RMI RegistryJava RMI**

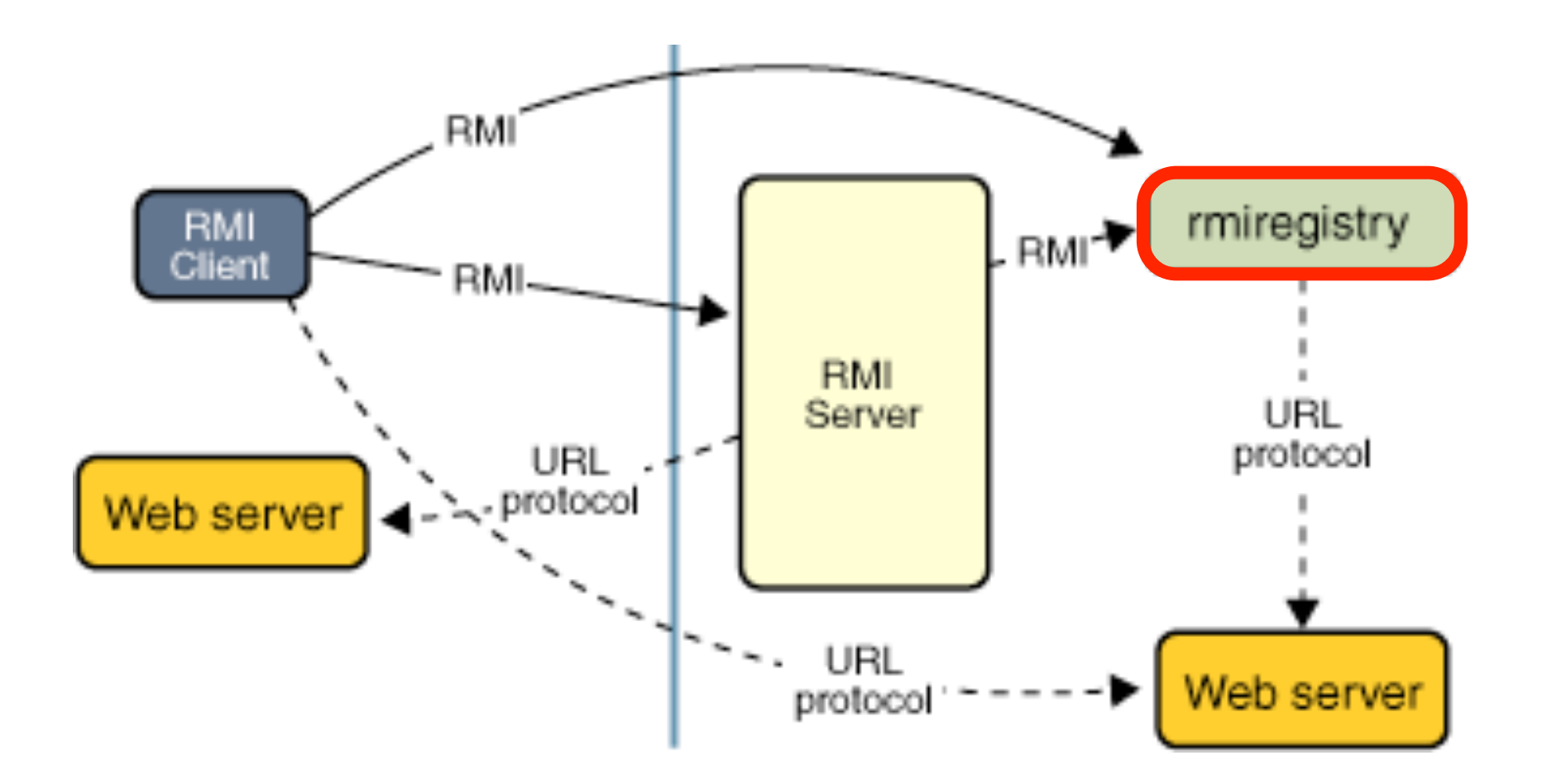

### Example<sub>Java RMI</sub>

```
// Server
public static void main(String[] args) {
     try {
         String name = "Compute";
         Compute engine = new ComputeEngine();
         Compute proxy = (Compute)UnicastRemoteObject.exportObject(engine);
         Registry registry = LocateRegistry.getRegistry();
         registry.rebind(name, proxy);
         System.out.println("ComputeEngine bound");
     } catch (Exception e) {
         System.err.println("ComputeEngine exception:");
         e.printStackTrace();
     }
}
```
### Example<sub>Java RMI</sub>

```
// Server
public static void main(String[] args) {
       try {
              String name = "Compute";
              Compute engine = new ComputeEngine();
              Compute proxy = (Compute)UnicastRemoteObject.exportObject(engine);
              Registry registry = LocateRegistry.getRegistry();
              registry.rebind(name, proxy);
              System.out.println("ComputeEngine bound");
      } catch (Excepti
Systemerr.p x \rightarrow 1; y \rightarrow 1; z \rightarrow 1; z \rightarrow 2; z \rightarrow 3; z \rightarrow 6; z \rightarrow 7; z \rightarrow 7;
             e.printStack
       }
}
                                  // Client
                                  public static void main(String args[]) {
                                         try {
                                               String name = "Compute";
                                               Registry registry = LocateRegistry.getRegistry();
                                               Compute comp = (Compute)registry.lookup(name);
                                               /* ... */
                                         } catch (Exception e) {
                                               System.err.println("Compute exception:");
                                               e.printStackTrace();
                                         }
                                  }
```
# How does it work?

#### **Proxy Pattern**

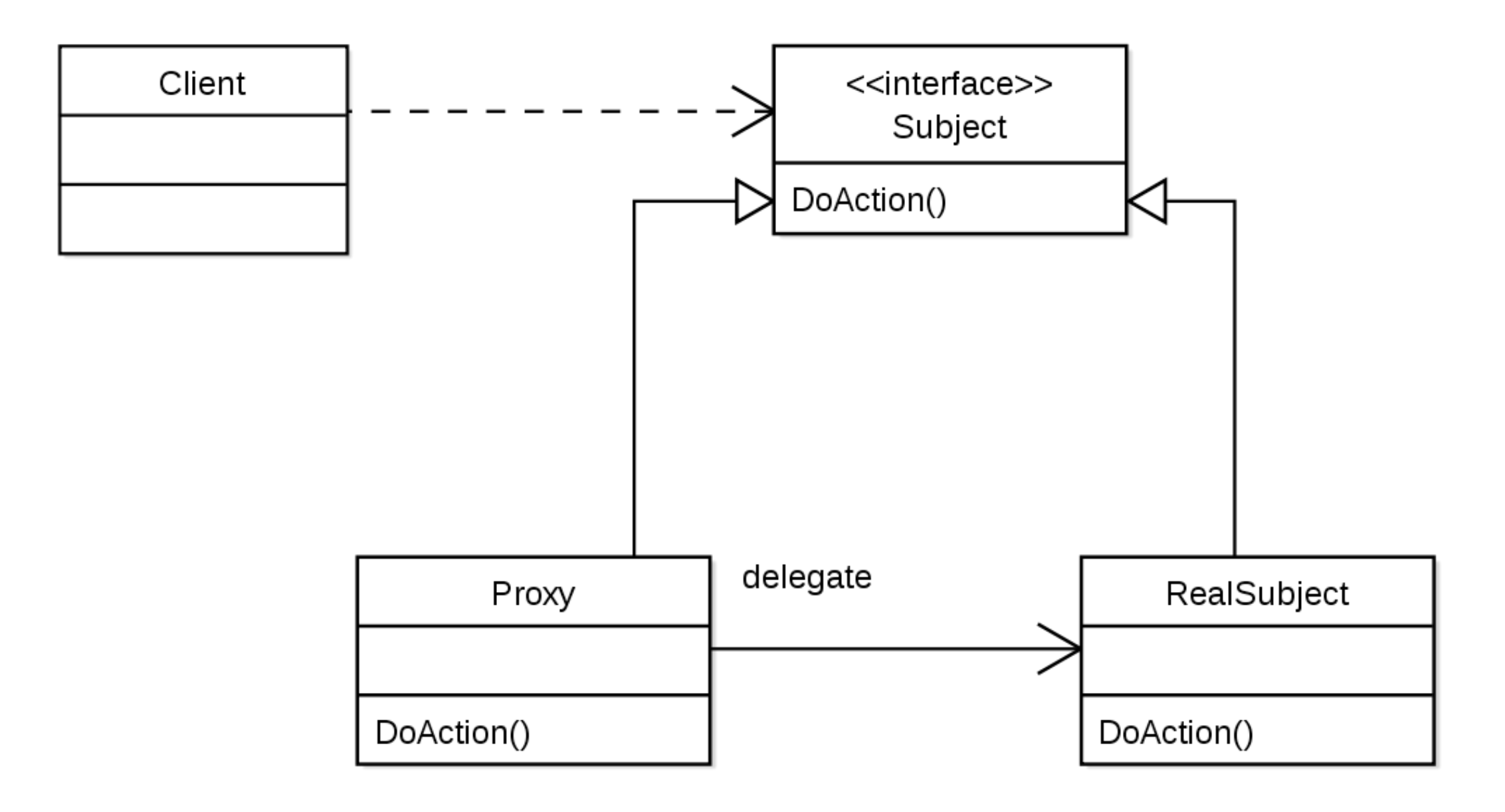

# How does it work?

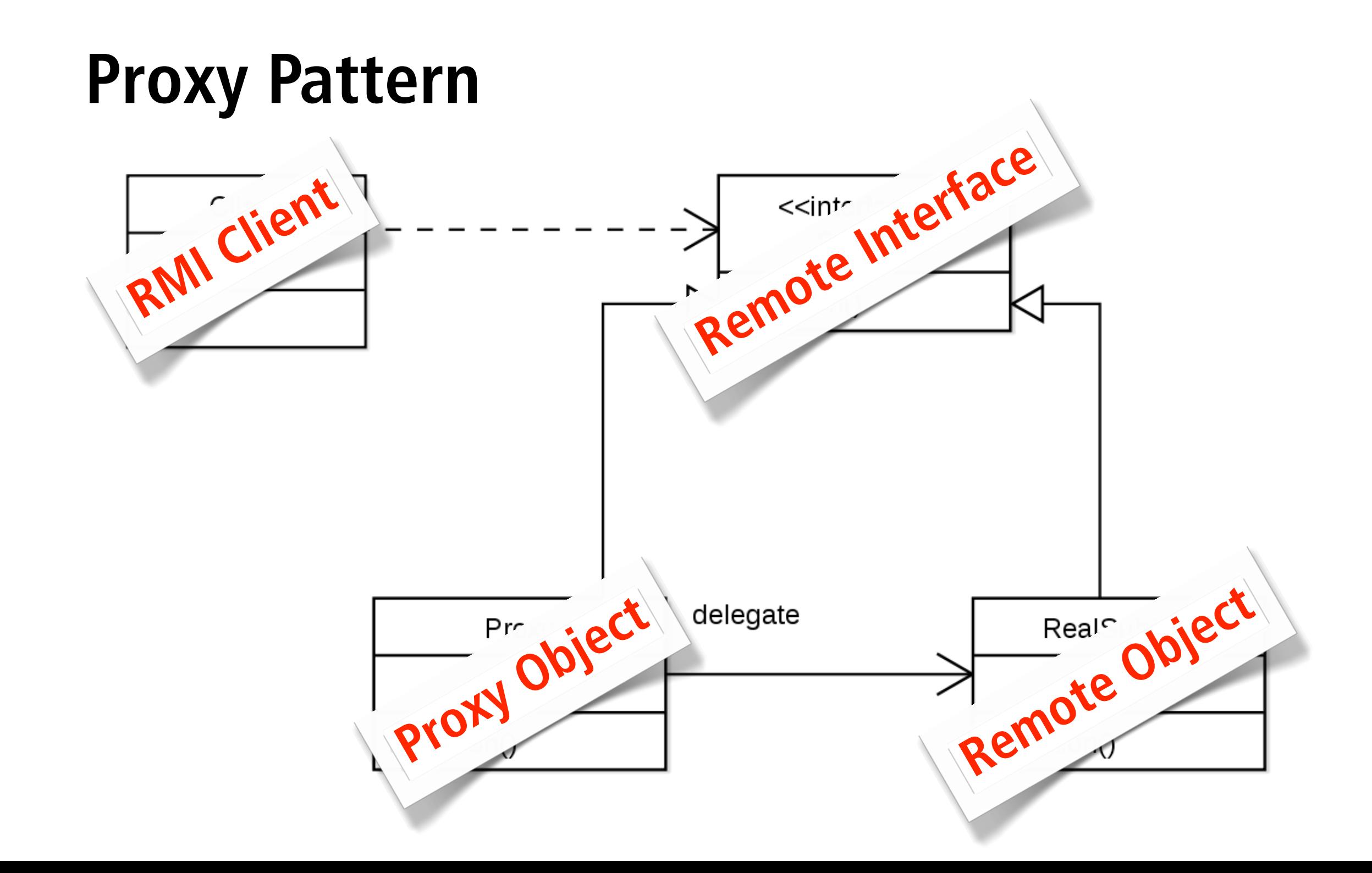

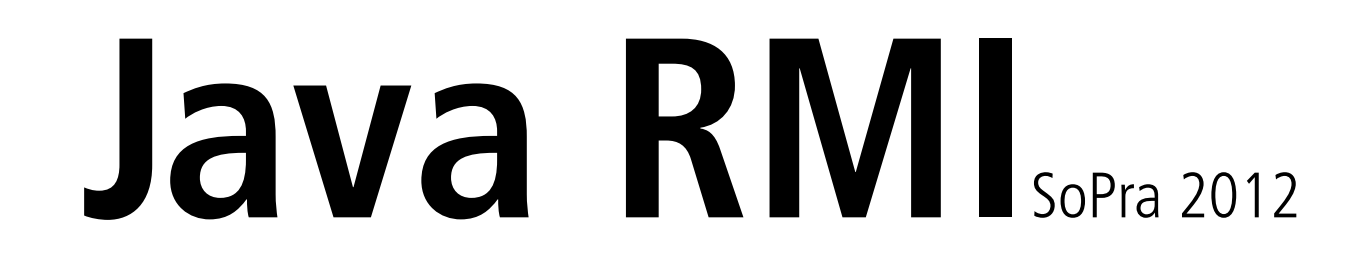

#### **Java RMI Tutorial**

<http://seal.ifi.uzh.ch/sopra> ➠ Links

# **Java Swing** SoPra 2012

- extension of the Abstract Window Toolkit (AWT)
- platform-independent GUI framework for Java
- set of GUI components
- extensible (e.g. SwingLabs SwingX)
- customizable
- configurable

# **Java Swing** SoPra 2012

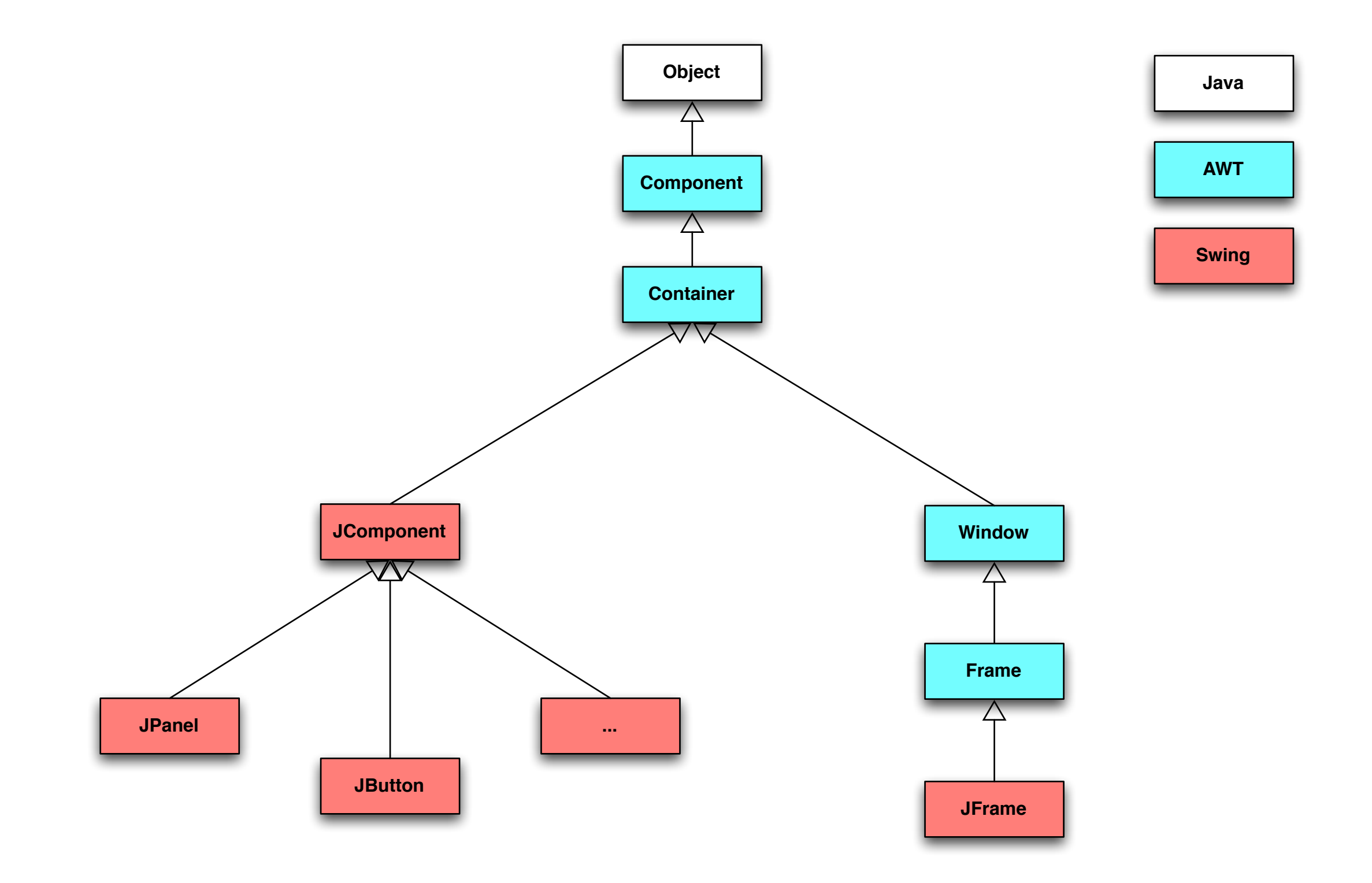

#### **JFrame**Java Swing

// create new JFrame object with title "Basic JFrame Example" JFrame frame = new JFrame("Basic JFrame Example"); // create a new JButton object JButton button = new JButton(); // text on JButton button.setText("OK"); // set size of JButton button.setSize(80, 40); // disable layout manager frame.setLayout(null); // add JButton to JFrame frame.add(button); // size of JFrame frame.setSize(400, 300); // closing the JFrame closes the Java application frame.setDefaultCloseOperation(JFrame.EXIT\_ON\_CLOSE); // display JFrame frame.setVisible(true);

#### JFrame<sub>Java</sub> Swing

// create new JFrame object with title "Basic JFrame Example" JFrame frame = new JFrame("Basic JFrame Example"); // create a new JButton object JButton button = new JButton(); // text on JButton button.setText("OK"); // set size of JButton button.setSize(80, 40); // disable layout manager frame.setLayout(null);  $000$ **Basic JFrame Example** // add JButton to JFrame OK frame.add(button); // size of JFrame frame.setSize(400, 300);  $\frac{1}{2}$  closing the JFrame closes the Java app frame.setDefaultCloseOperation(JFrame.EXI // display JFrame frame.setVisible(true);

# Event Handling<sub>Java Swing</sub>

 // add action listener as anonymous inner class button.addActionListener(new ActionListener() { public void actionPerformed(ActionEvent e) { System.out.println("Button 'OK' pressed!"); /\* ... \*/ } });

# **Event Handling**Java Swing

 // add action listener as anonymous inner class button.addActionListener(new ActionListener() { public void actionPerformed(ActionEvent e) { System.out.println("Button 'OK' pressed!"); /\* ... \*/ }

// add action listener as 'normal' class... button.addActionListener(new OkButtonActionListener());

 });

```
// ...implementing the ActionListener interface
public class OkButtonActionListener implements ActionListener {
  public void actionPerformed(ActionEvent e) {
      	 	 System.out.println("Button 'OK' pressed!");
      			 /* ... */
   }
}<br>}
```
# **Event Handling**Java Swing

 // add action listener as anonymous inner class button.addActionListener(new ActionListener() { public void actionPerformed(ActionEvent e) { System.out.println("Button 'OK' pressed!"); /\* ... \*/ } });

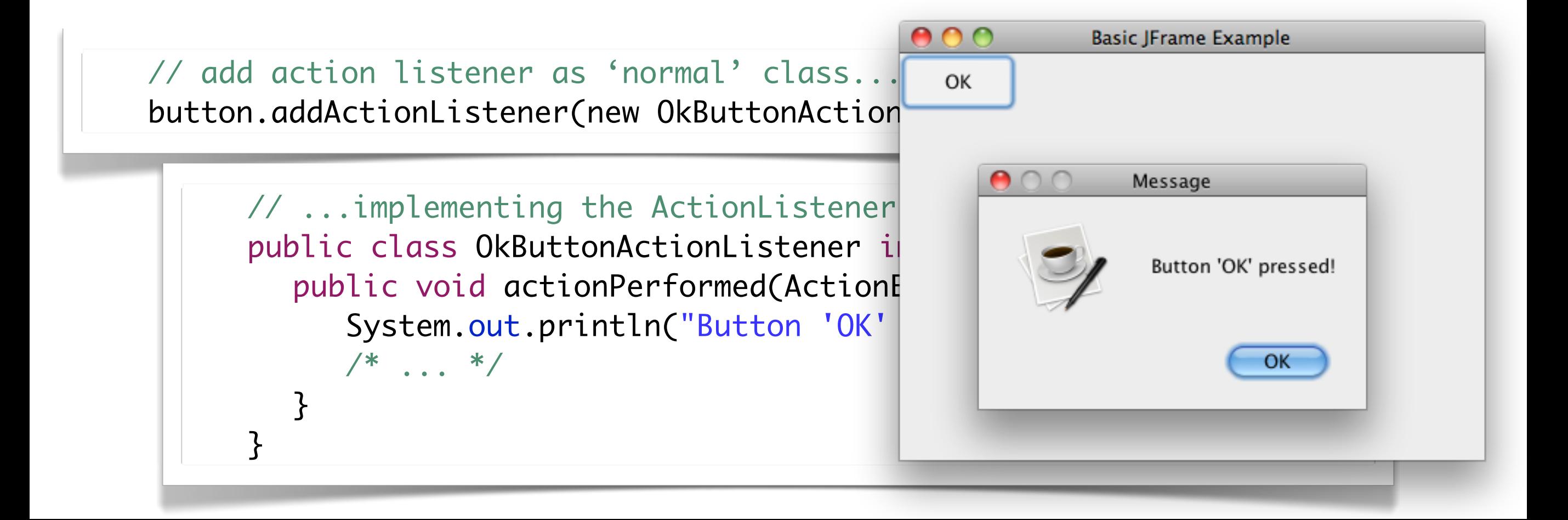

# How does it work?

#### **Observer Pattern**

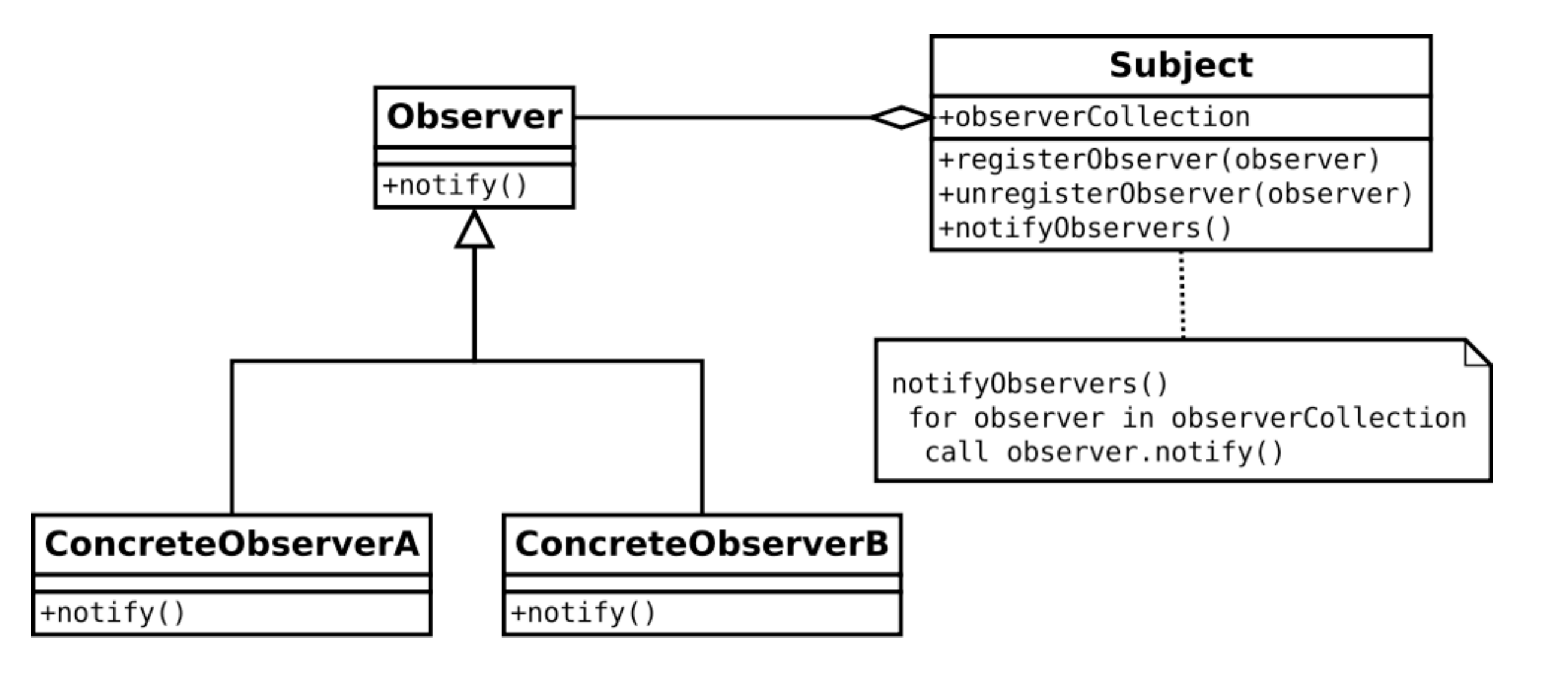

# How does it work?

#### **Observer Pattern**

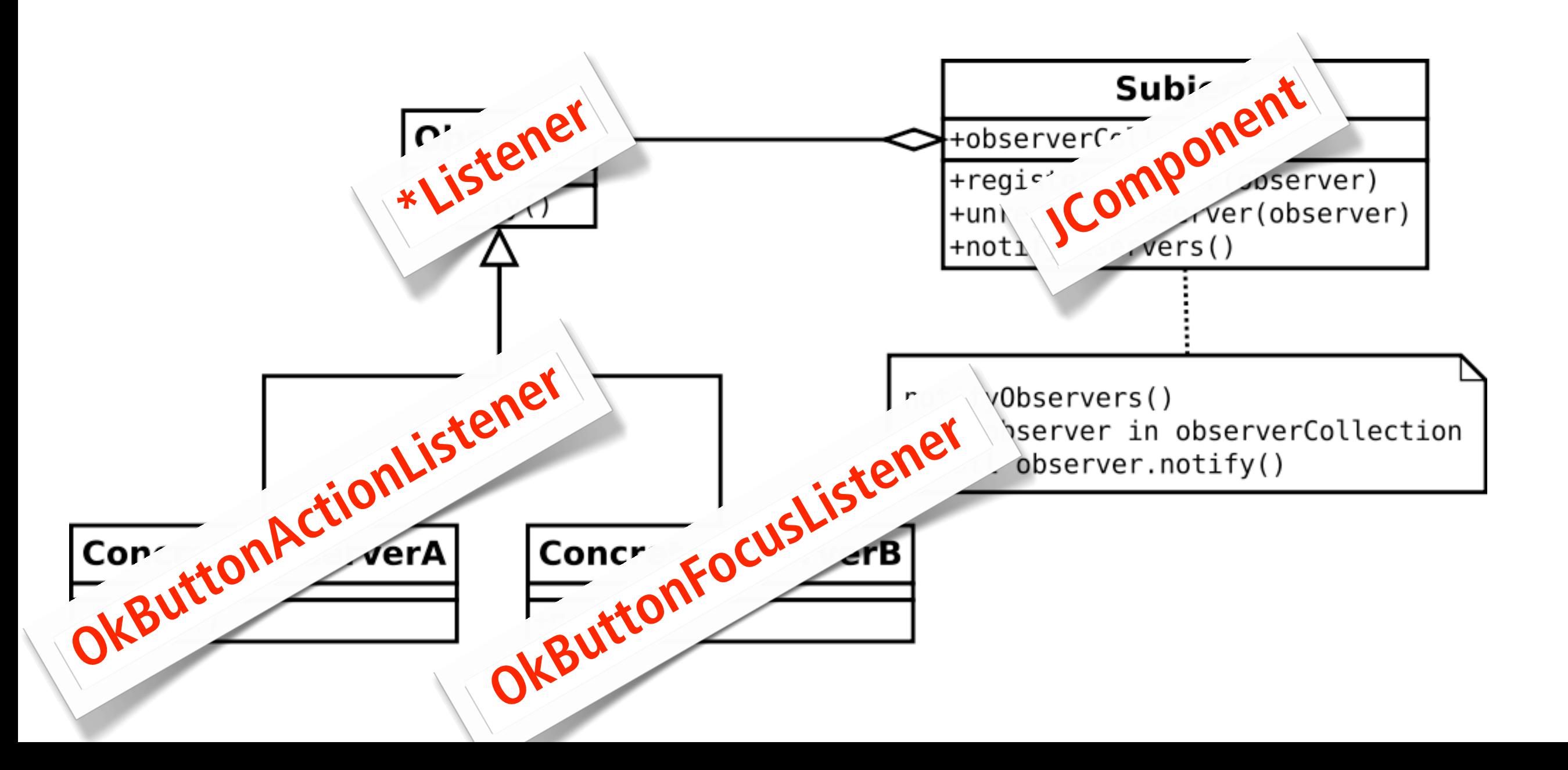

#### **Example I: JXPanel + ImagePainter**

// ... JFrame frame = new JFrame("ImagePanelDemo");

JXPanel imagePanel = new JXPanel(); ImagePainter painter = new ImagePainter(ImageIO.read(imageUrl)); imagePanel.setBackgroundPainter(painter);

```
frame.add(imagePanel);
// ...
```
#### **Example I: JXPanel + ImagePainter**

// ... JFrame frame = new JFrame("ImagePanelDemo

JXPanel imagePanel = new JXPanel(); ImagePainter painter = new ImagePainter(ImageRainter) Zürich<sup>uzH</sup> imagePanel.setBackgroundPainter(painter)

frame.add(imagePanel); // ...

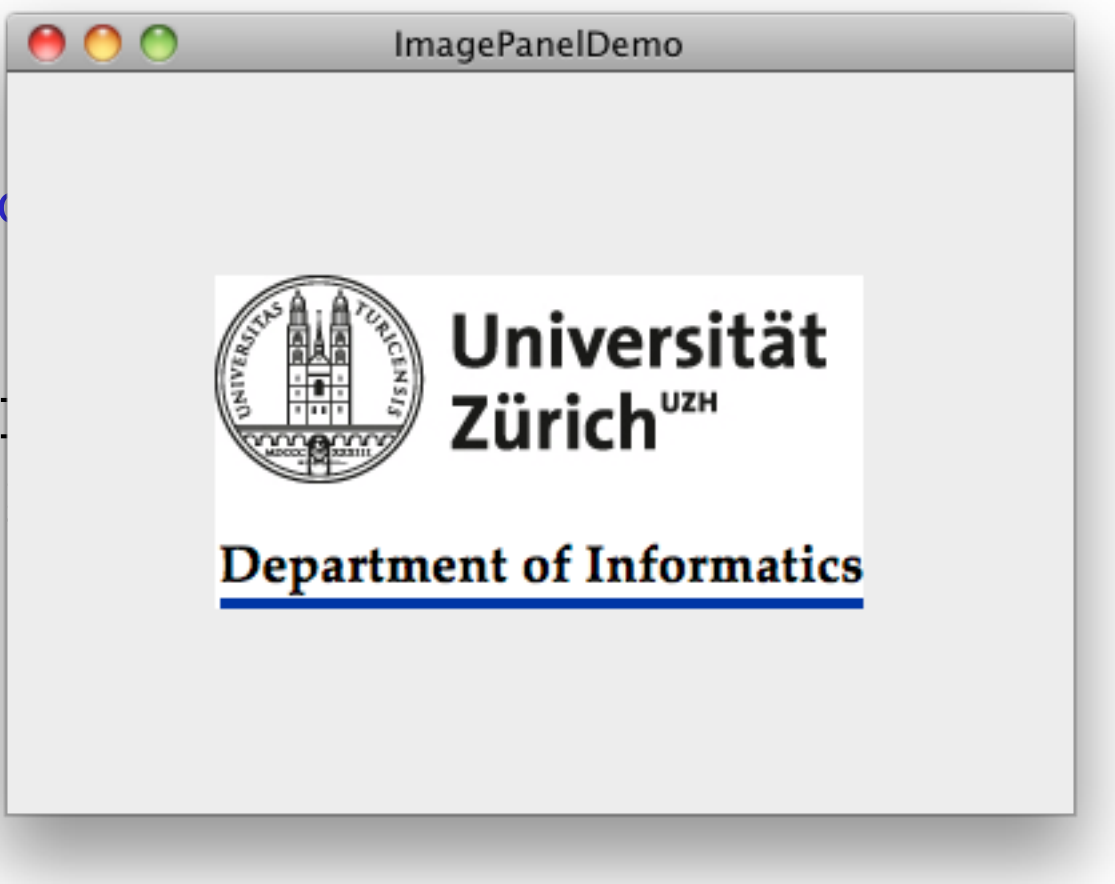

#### **Example II**: JXBusyLabel

JFrame frame = new JFrame("BusyLabelDemo");

JXBusyLabel label = new JXBusyLabel();

```
frame.add(label);
label.setBusy(true);
// ...
```
#### **Example II**: JXBusyLabel

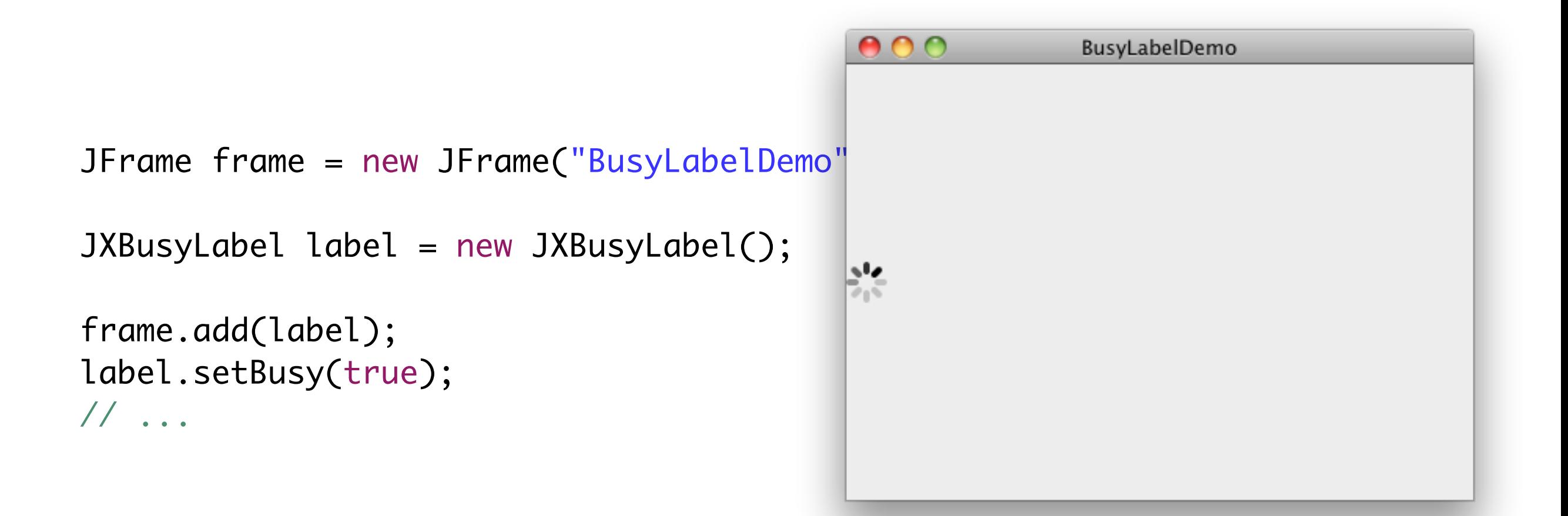

# **Java Swing** SoPra 2012

#### **• Java Swing Tutorial • SwingLabs SwingX**

<http://seal.ifi.uzh.ch/sopra> ••• Links

# **Design Patterns**

A **design pattern** is a general reusable solution to a commonly occurring problem in software design.

A design pattern is not a finished design that can be transformed directly into code. It is a description or template for how to solve a problem that can be used in many different situations.

# **Design Patterns**

- **• State Pattern**
- Observer Pattern
- Singleton Pattern
- Command Pattern
- Decorater Pattern
- Composite Pattern
- Proxy Pattern

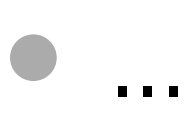

- Etliche Zustände eines Objektes
- Zustandsübergänge verbunden mit komplizierten Bedingungen
- Spielzustände !
- Spielregeln bestimmen Zustandsübergänge
- Naiver Ansatz: Grosses Switch-Case Statement, tief verschachteltes if-else-if-else-if-... Konstrukt
- Beispiele: Parser und Scanner Klassen aus Eclipse

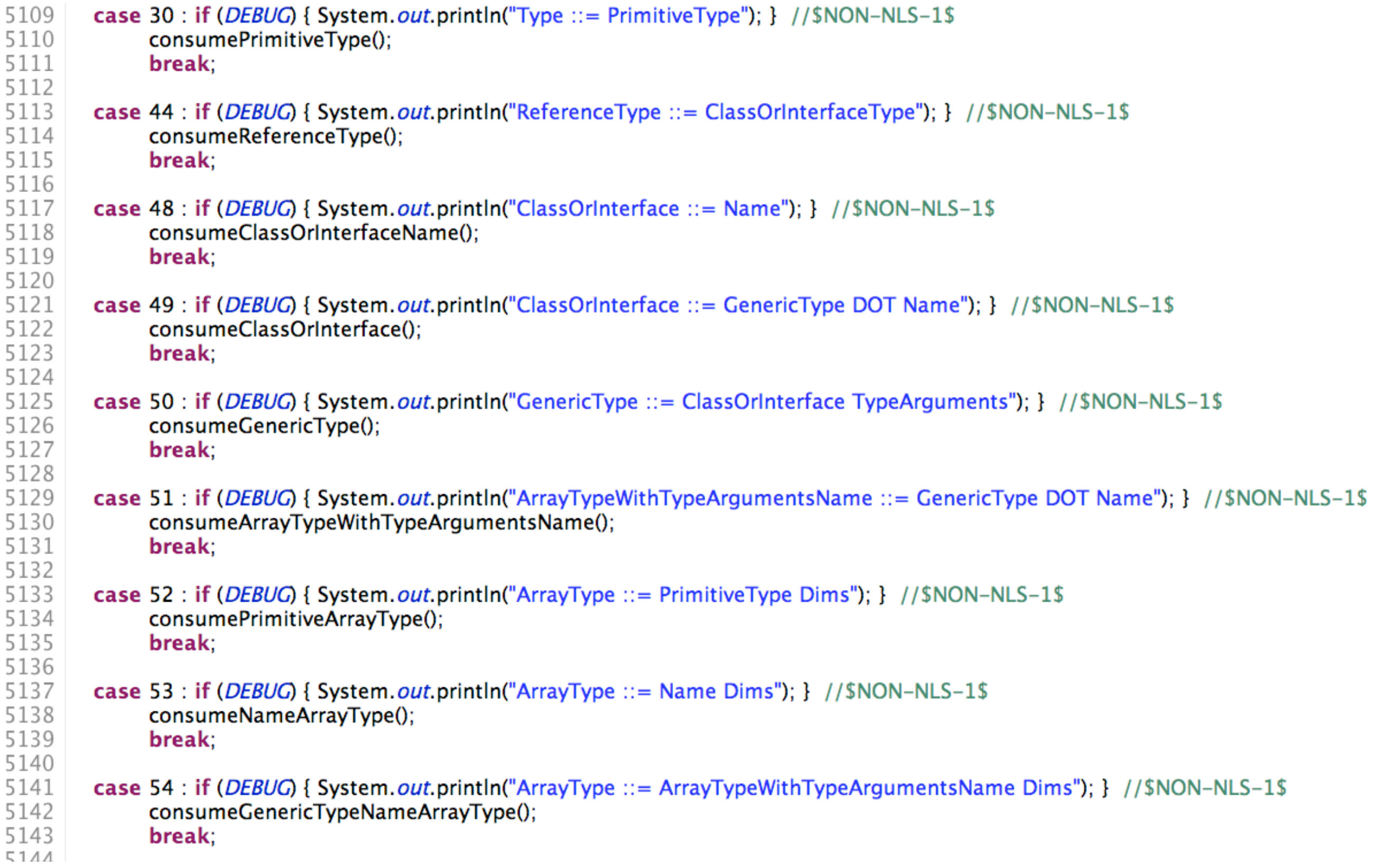

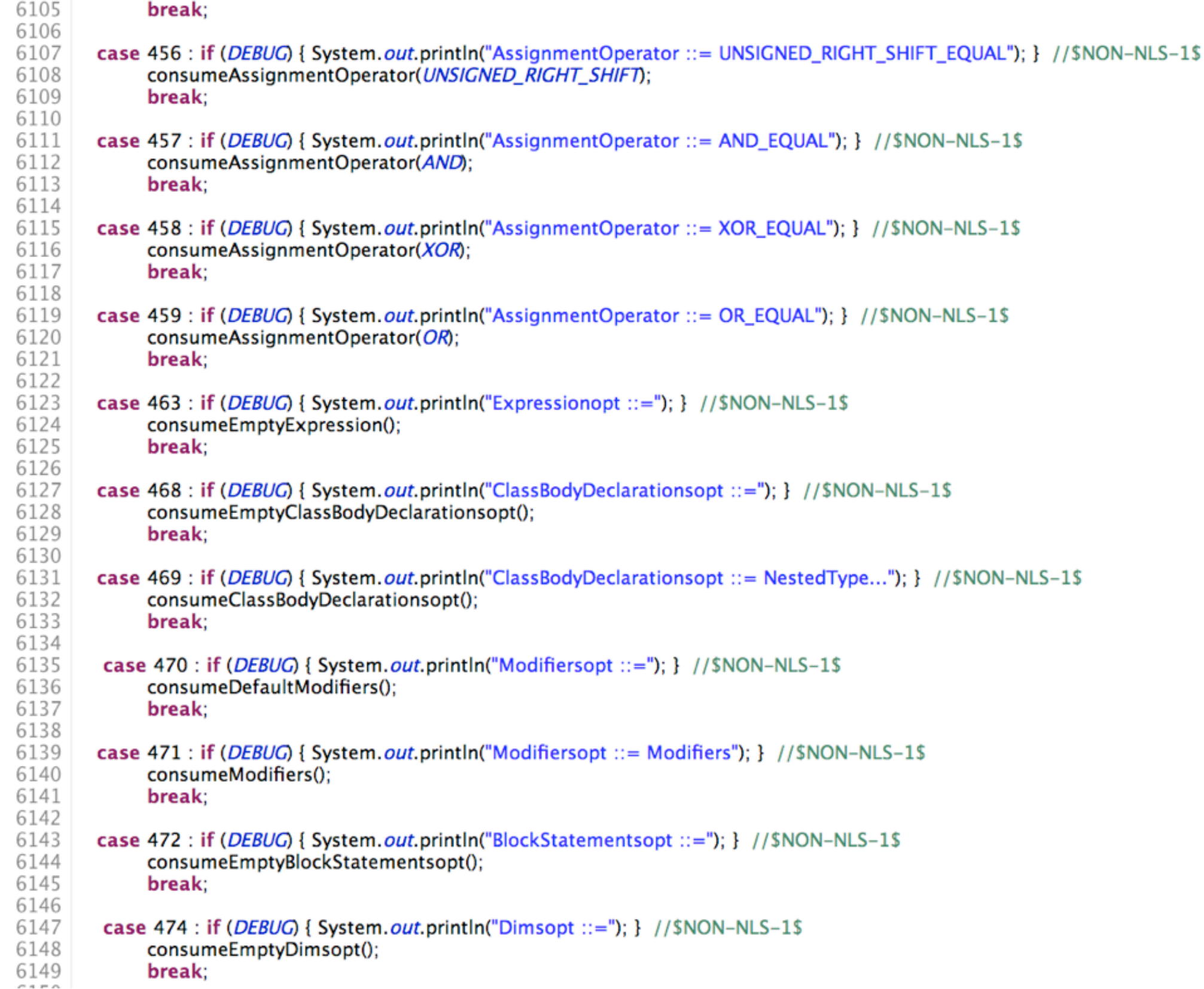

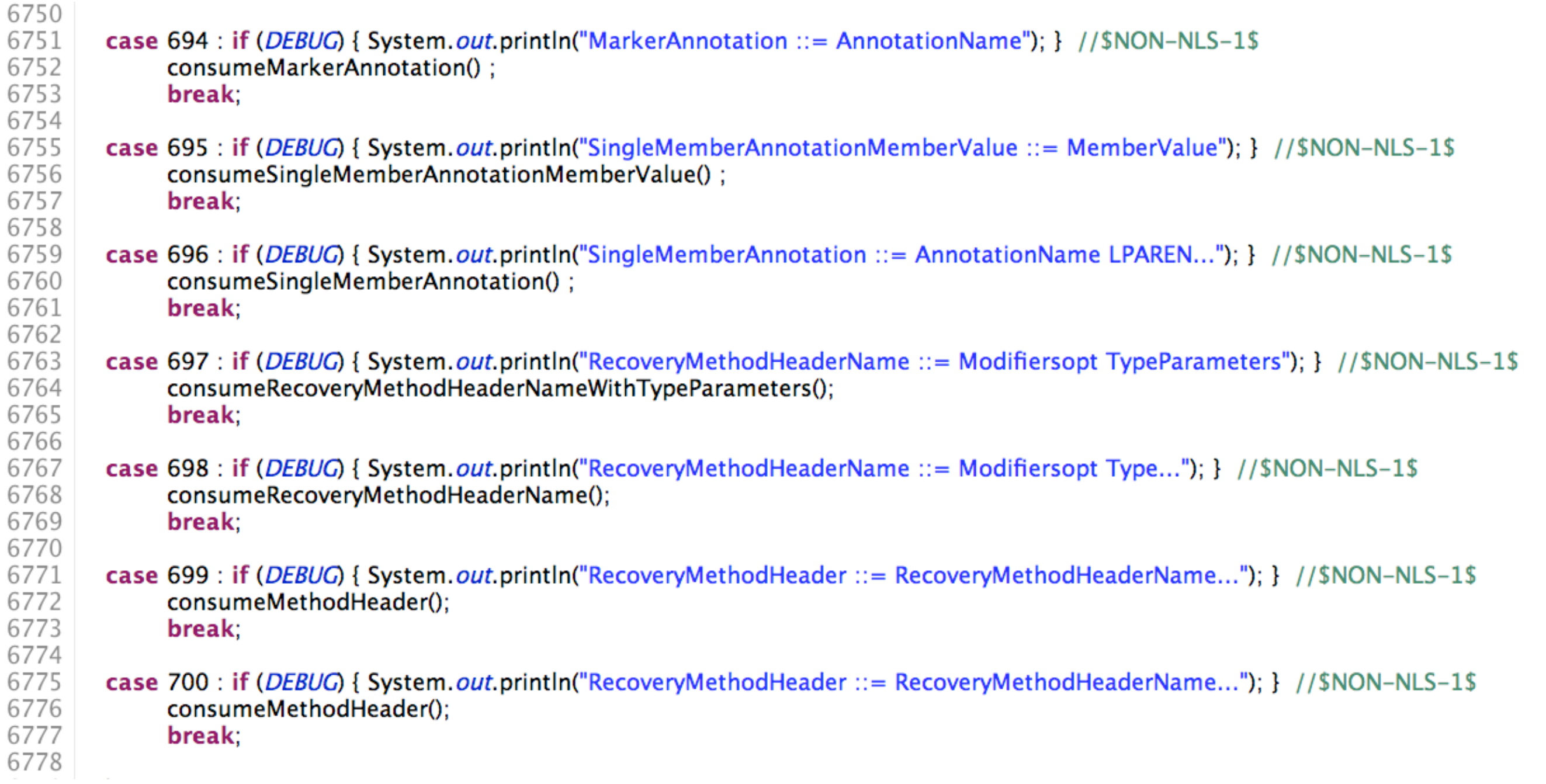

```
case 'e' : //else extends
  switch (length) {
     case 4:
        if ((data[++index] == '|') && (data[++index] == 's') && (data[++index] == 'e'))
           return TokenNameelse;
        else if ((data[index] == 'n')
           & 8 (data[++index] == 'u')
           && (data[++index] == 'm')) {
             if (this source Level \geq = Class File Constants JDK1 5) {
                return TokenNameenum;
             \} else \{this use Enum As An Indentifier = true;
                return TokenNameldentifier,
             ł
           \} else \{return TokenNameldentifier,
           ł
     case 7:
        if ((data[++index] == 'x')&& (data[++index] == 't')& 8 (data[++index] == 'e')&& (data[++index] == 'n')& 8 (data[++index] == 'd')& 8 (data[++index] == 's'))return TokenNameextends;
        else
           return TokenNameldentifier,
     default:
        return TokenNameldentifier,
  }
case 'f' : //final finally float for false
  switch (length) {
     case 3 :
        if ((data[++index] == 'o') & & (data[++index] == 'r'))return TokenNamefor.
        else
           return TokenNameldentifier,
```
if ( $c1 = ScannerHelper.getNumericValue(this-source[this.currentPosition++])) > 15$  $|| c1 < 0$ 

 $|| (c2 = ScannerHelper.getNumericValue(this-source[this.currentPosition++])) > 15$  $|$  c2 < 0

 $|| (c3 = ScannerHelper.getNumericValue(this-source[this.currentPosition++])) > 15$  $|$  c3 < 0

 $|| (c4 = ScannerHelper.getNumericValue(this-source[this.currentPosition++])) > 15$  $| \cdot |$  c4 < 0}

throw new InvalidInputException(INVALID\_UNICODE\_ESCAPE);

ı

```
if (getNextChar('d', 'D') >= 0) {
   return TokenNameDoubleLiteral;
Jelse { //make the distinction between octal and float ....
  boolean is integer = true;
  if (getNextChar(\'.)) {
     isInteger = false;while (getNextCharAsDigit()){/*empty*/}
  ₹
  if (getNextChar('e', 'E') >= 0) { // consume next character
     isInteger = false;this unicode As Back Slash = false:
     if (((this current Character = this source [this current Position + +]) == '\\')
        && (this source[this currentPosition] == (u')) {
        getNextUnicodeChar();
     le lse \{if (this without UnicodePtr != 0) {
           unicodeStore();
        \mathbf{R}}
     if ((this.currentCharacter == -)
        \left| \right| (this current Character == '+')) { // consume next character
        this unicodeAsBackSlash = false;
        if (((this current Character = this source [this current Position + +]) == '\\')
           && (this source[this currentPosition] == 'u')) {
           getNextUnicodeChar();
        \} else \{if (this without UnicodePtr != 0) {
              unicodeStore();
           ł
        \mathcal{F}if (!ScannerHelper.isDigit(this.currentCharacter))
        throw new InvalidInputException(INVALID_FLOAT);
     while (getNextCharAsDigit()){/*empty*/}
  if (getNextChar('f', 'F') > = 0)
     return TokenNameFloatingPointLiteral:
  if (getNextChar('d', 'D') > = 0 || !is Integer)
     return TokenNameDoubleLiteral;
  return TokenNameIntegerLiteral;
```
 $\mathbf{r}$ 

- Zustand und damit verbundenes Verhalten wird in eigenen Klassen modelliert
- Für jeden Zustand eine Klasse, die Verhalten in diesem Zustand definiert
- Regeln werden werden ebenfalls in diesen Zustandsklassen gekapselt
- $\bullet \rightarrow$  Ein Zustand kennt seinen Nachfolger

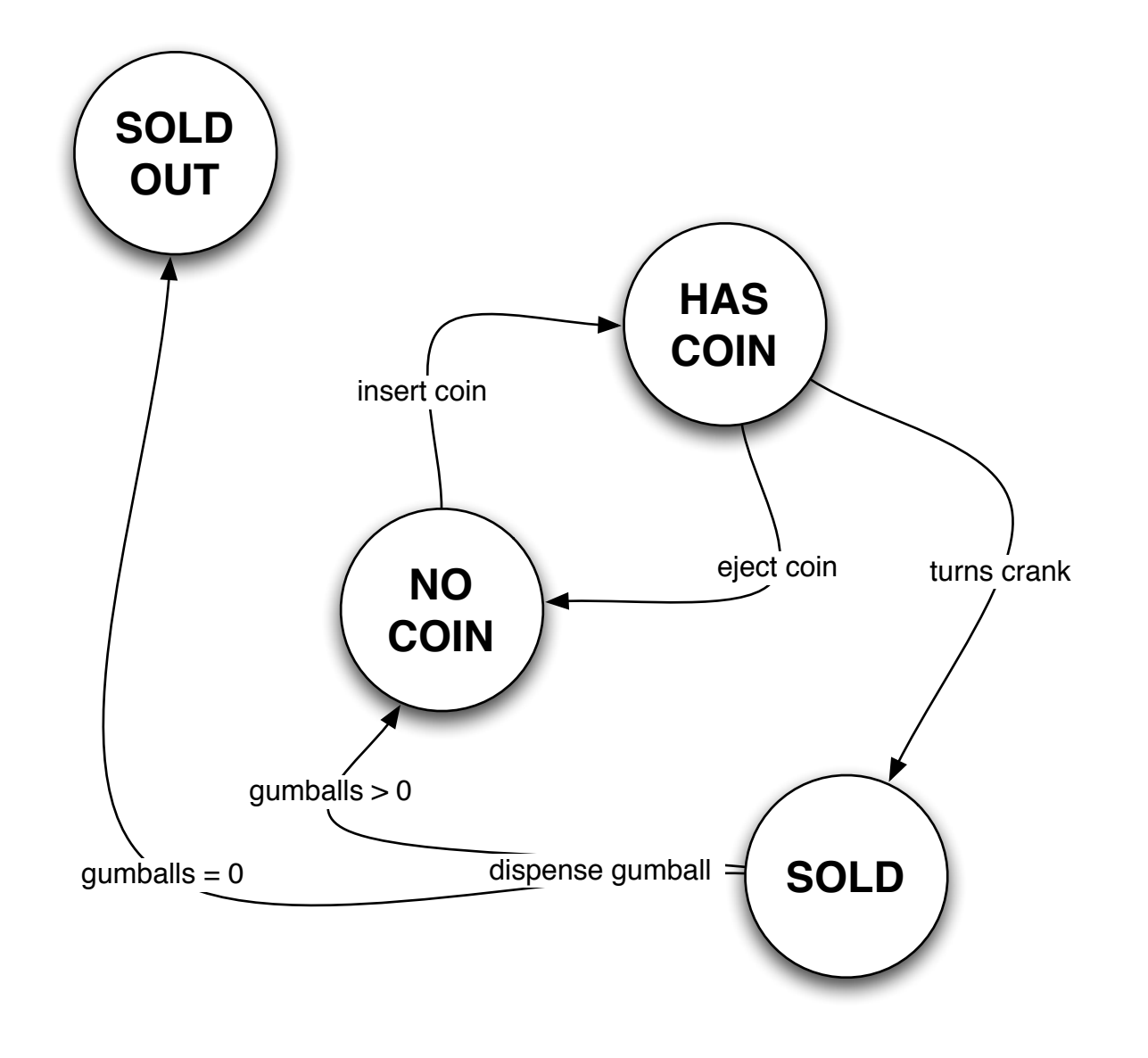

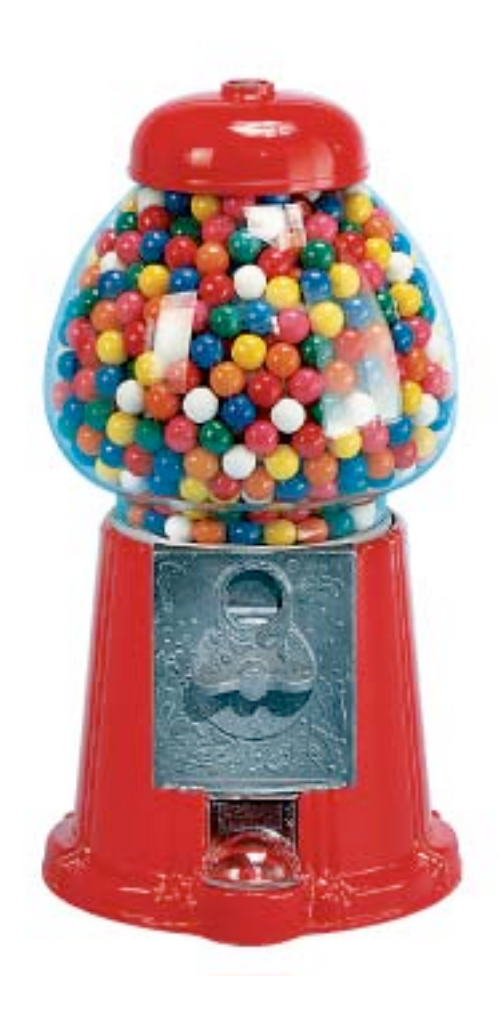

```
public class GumballMachine {
   final static int SOLD_OUT = 0;
   final static int NO_COIN = 1;
   final static int HAS_COIN = 2;
   final static int SOLD = 3;
   int state = SOLD_OUT;
   int count = 0;
   public GumballMachine(int count) {
      	 	 this.count = count;
      if (count > 0) {
         			 state = NO_COIN;
      	 	 }
   }
```
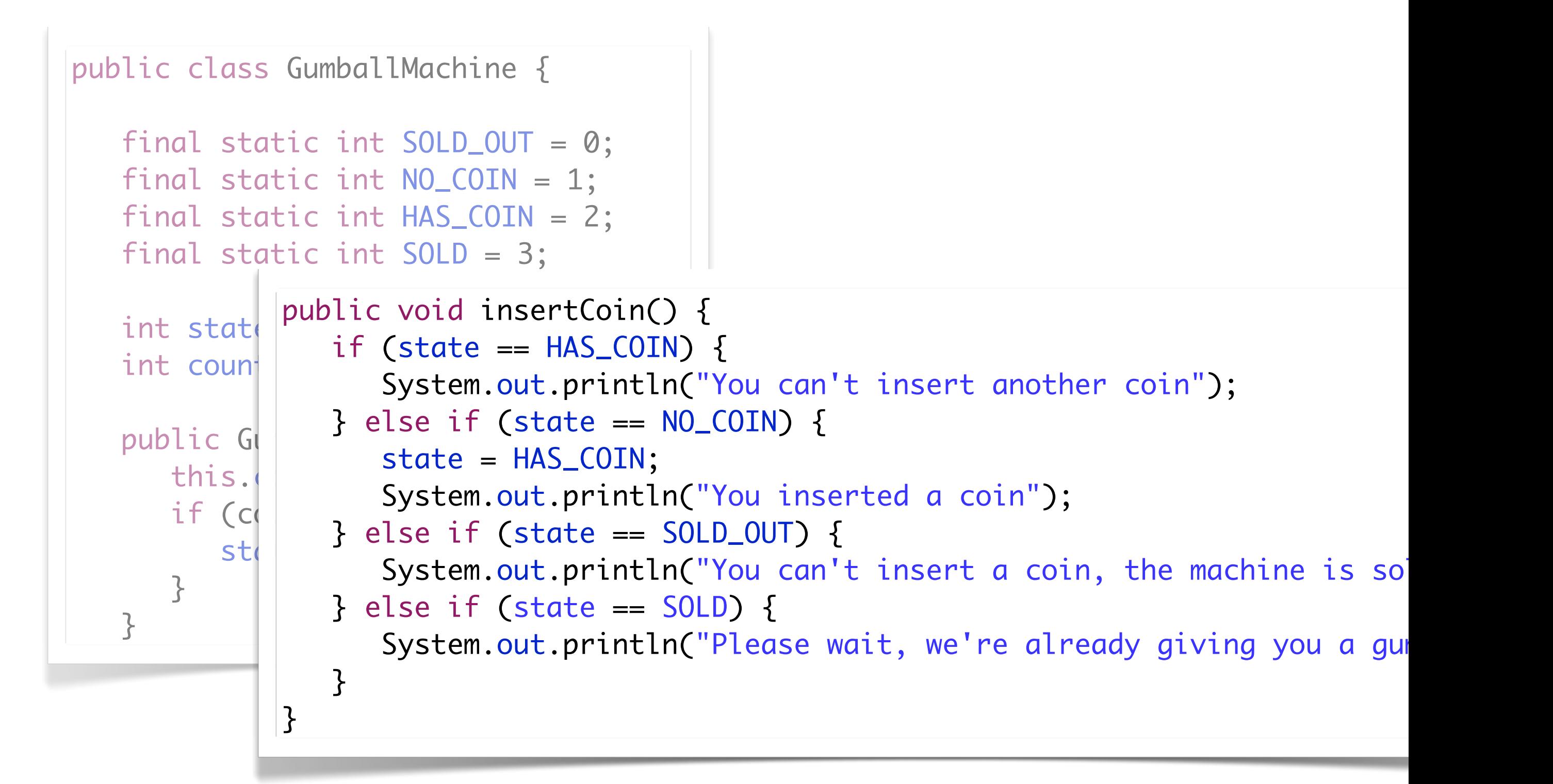

```
public void ejectCoin() {
   if (state == HAS_COIN) {
      	 	 System.out.println("Coin returned");
      	 	 state = NO_COIN;
   } else if (state == NO_COIN) {
      	 	 System.out.println("You haven't inserted a coin");
   } else if (state == SOLD) {
      	 	 System.out.println("Sorry, you already turned the crank");
   } else if (state == SOLD_OUT) {
           System.out.println("You can't eject, you haven't inserted a coin yet");
   }
\overline{\mathbf{3}}
```

```
public void ejectCoin() {
    if (state == HAS_COIN) {
        Syctam nut nrintln("Coin raturnad");
\mathsf{S}^\dagger public void dispense() {
    \left| \begin{array}{c} \begin{array}{c} \hline \end{array} \end{array} \right| if (state == SOLD) {
publi system.out.println("A qumball comes rolli
    if \quad \text{count} = \text{count} =
\begin{aligned} \text{SUSY} \quad \text{SUSY} \quad \text{SUSY} \\left| \begin{array}{ccc} & \cdots & \cdots & \cdots & \cdots \\ \hline \end{array} \right| System out println
    \mathsf{state} = \mathsf{SOLD\_OUT};}
    S<sub>1</sub> system.out. S<sub>1</sub> out.
        } else if \overline{S}S = \frac{1}{\pi}\} \vert\frac{3}{2} olgo if (state \frac{10}{2} COTN) \frac{1}{2}S = S \cdot S\overline{\phantom{a}}}
   \vert }
            	 	 System.out.println("A gumball comes rolling out the slot");
            count = count - 1;if (count == 0) {
            			 System.out.println("Oops, out of gumballs!");
            	 	 } else {
            			 state = NO_COIN;
                    	 	 }
                } else if (state == NO_COIN) {
            	 	 System.out.println("You need to pay first");
                } else if (state == SOLD_OUT) {
                    	 	 System.out.println("No gumball dispensed");
                } else if (state == HAS_COIN) {
                    	 	 System.out.println("No gumball dispensed");
                }
            }
```
#### Change Request:  $\left\{\frac{3e^{at}}{sin^{net}}\right\}$  One in Ten get a FREE GUMBALL!

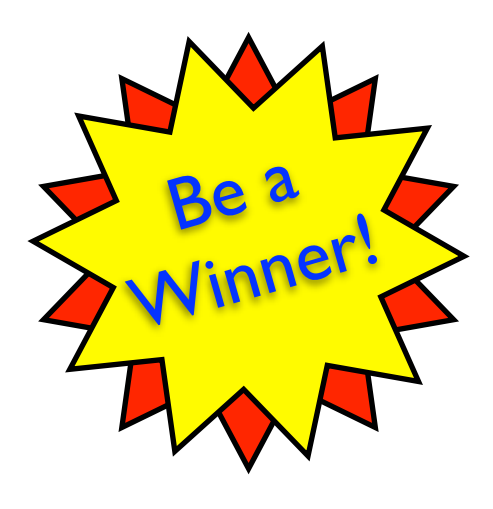

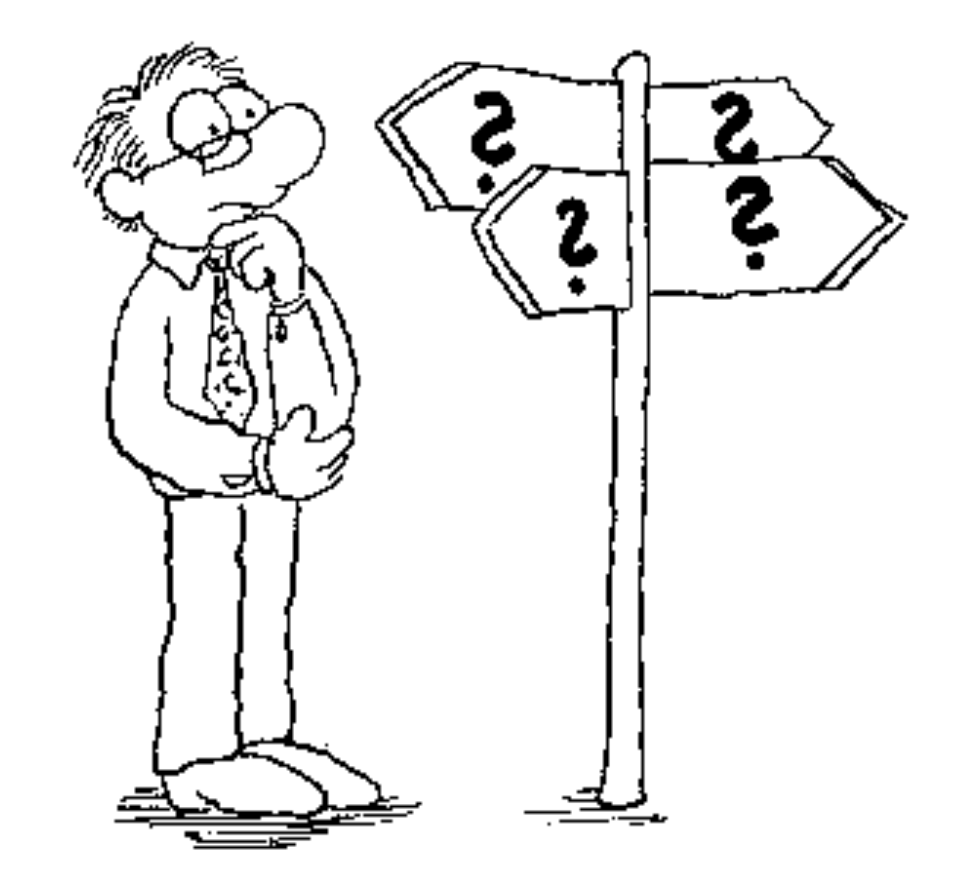

# **Example 10** State Pattern public class GumballMachine {

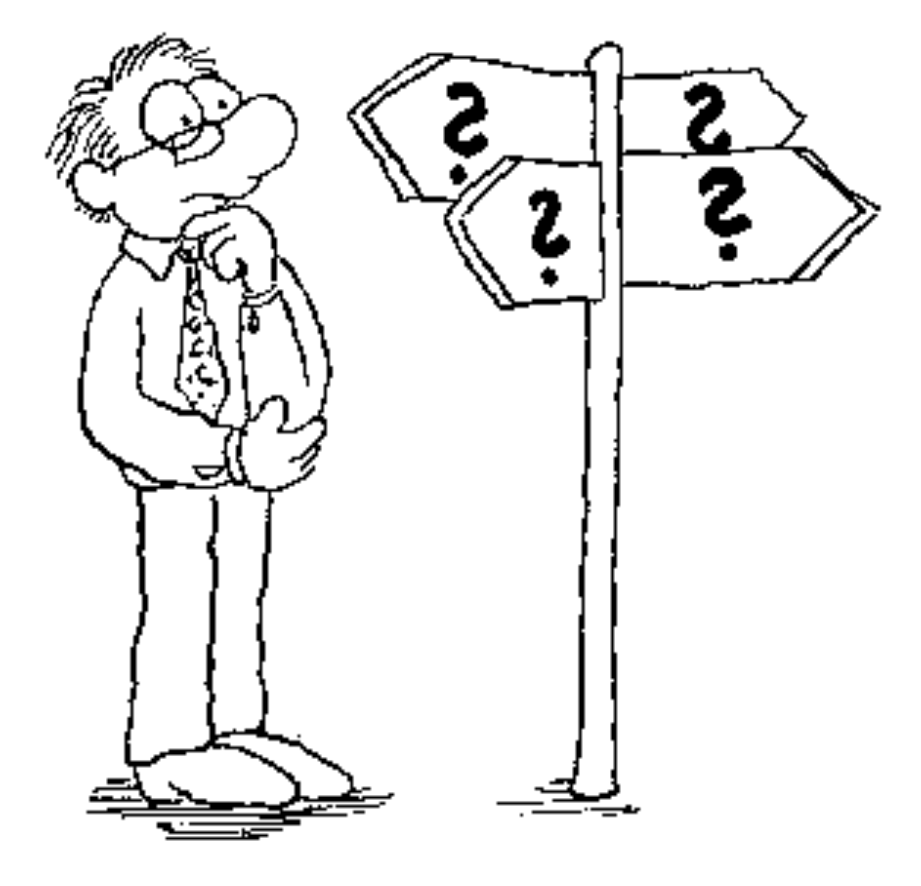

```
final static int SOLD_OUT = 0;
final static int NO_QuARTER = 1;final static int HAS_QUARTER = 2;
final static int SOLD = 3;
// CHANGE NEEDED
```

```
int state = SOLD_OUT;
int count = 0;
```

```
public GumballMachine(int count) {
}
```

```
public void insertQuarter() {
   // CHANGE NEEDED
}
```

```
public void ejectQuarter() {
   // CHANGE NEEDED
}
```

```
public void turnCrank() {
   // CHANGE NEEDED
}
```

```
public void dispense() {
   // CHANGE NEEDED
}
```
}

#### New Design: **State Pattern**

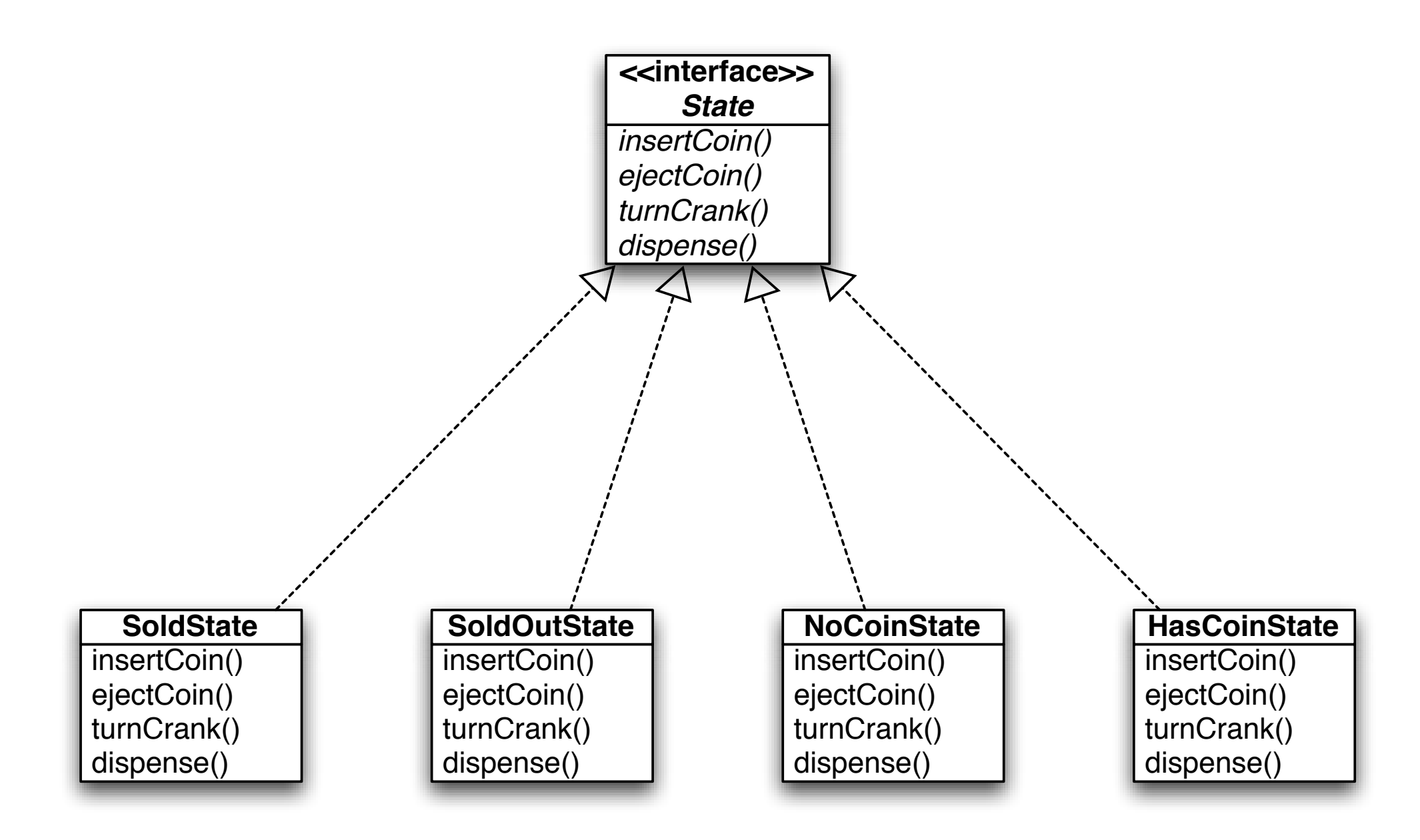

public class NoCoinState implements State { GumballMachine gumballMachine;

 public NoCoinState(GumballMachine gumballMachine) { this.gumballMachine = gumballMachine;

```
 }
```

```
insertCoin()
gumballMachine.setState(gumballMachine.getHasCoinState());
   public void insertCoin() {
System.out.println("You inserted a quarter");
   }
```

```
public void ejectCoin() {
   	 	 System.out.println("You haven't inserted a coin");
}
```

```
public void turnCrank() {
   	 	 System.out.println("You turned, but there's no coin");
  }
```
insertCoin() ejectCoin() turnCrank() dispense() **SoldState**

}

New Design

```
ille vole
System.out.println("You need to pay first");
       SoldOutState
                            J in the contract \simNoCoinState
   public void dispense() {
   }
```

```
public class GumballMachine {
   State soldOutState;
   State noCoinState;
   State hasCoinState;
   State soldState;
   State state = soldOutState;
   int count = 0;
   public GumballMachine(int numberGumballs) {
      	 	 soldOutState = new SoldOutState(this);
      	 	 noCoinState = new NoQuarterState(this);
      	 	 hasCoinState = new HasCoinState(this);
      	 	 soldState = new SoldState(this);
      this.count = numberGumballs;	 	 if (numberGumballs > 0) {
         			 state = noCoinState;
      }
   }
```
public class GumballMachine {

```
State soldOutState;
State noCoinState;
State hasCoinState;
State soldState;
```
}<br>}

```
State state = soldOutState;
int count = 0;
```

```
public GumballMachine(int numberGumballs) {
   	 	 soldOutState = new SoldOutState(this);
   	 	 noCoinState = new NoQuarterState(this);
   	 	 hasCoinState = new HasCoinState(this);
   	 	 soldState = new SoldState(this);
```

```
	 	 this.count = numberGumballs;
      	 	 if (numberGumballs > 0) {
          			 state = noCoinState;
	 	 }
```

```
public void insertCoin() {
   state.insertCoin();
}
public void ejectCoin() {
   state.ejectCoin();
}
public void turnCrank() {
   state.turnCrank();
   state.dispense();
}
```
public class GumballMachine {

State soldOutState; State noCoinState; State hasCoinState; State soldState;

 }

}<br>}

```
State state = soldOutState;
int count = 0;
```

```
public GumballMachine(int numberGumballs) {
   soldOutState = new SoldOutState(this)
   	 	 noCoinState = new NoQuarterState(this);
   hasCoinState = new HasCoinState(this)
   	 	 soldState = new SoldState(this);
```

```
	 	 this.count = numberGumballs;
	 	 if (numberGumballs > 0) {
   			 state = noCoinState;
```
public void insertCoin() {

public void effects of  $\mathbb{R}^n$ 

```
\overline{S}<sup>+</sup>
void setState(State state) {
   this.state = state;
}
```

```
\Omega \Omega other \Omegapublic void turnCrank() \Boxpublic State getState() {
   return state;
}
```

```
GatstGdG\frac{3}{40}ut State:
public State getSoldOutState() {
   return soldOutState;
<u>}</u>
```

```
public State getNoCoinState() {
   return noCoinState;
|}
```

```
public State getHasCoinState() {
   return hasCoinState;
}
```

```
public State getSoldState() {
  return soldState;
```
}

#### Change Request:  $\left\{\frac{be^{\omega}}{w_{\text{inner}}}\right\}$  One in Ten get a FREE GUMBALL!

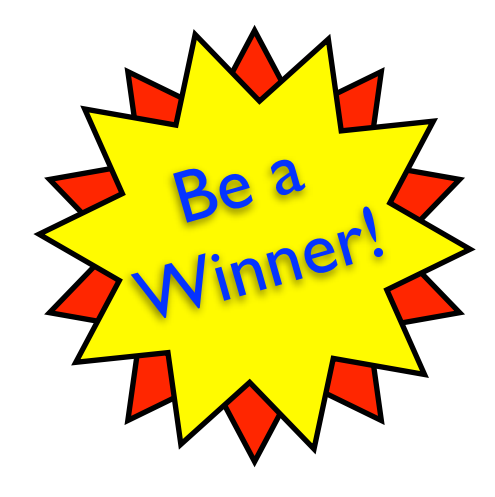

```
public class WinnerState implements State {
   /* ... */
}
```

```
public class GumballMachine {
  /* ... */
  State winnerState;
   /* ... */
}
```
Change Request:  $\left\{\frac{be}{\text{where}}\right\}$  One in Ten get a FREE GUMBALL!

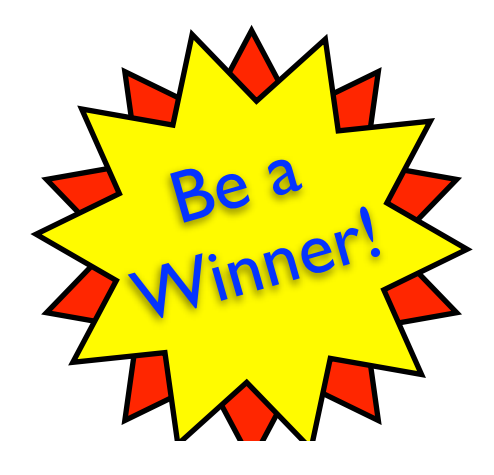

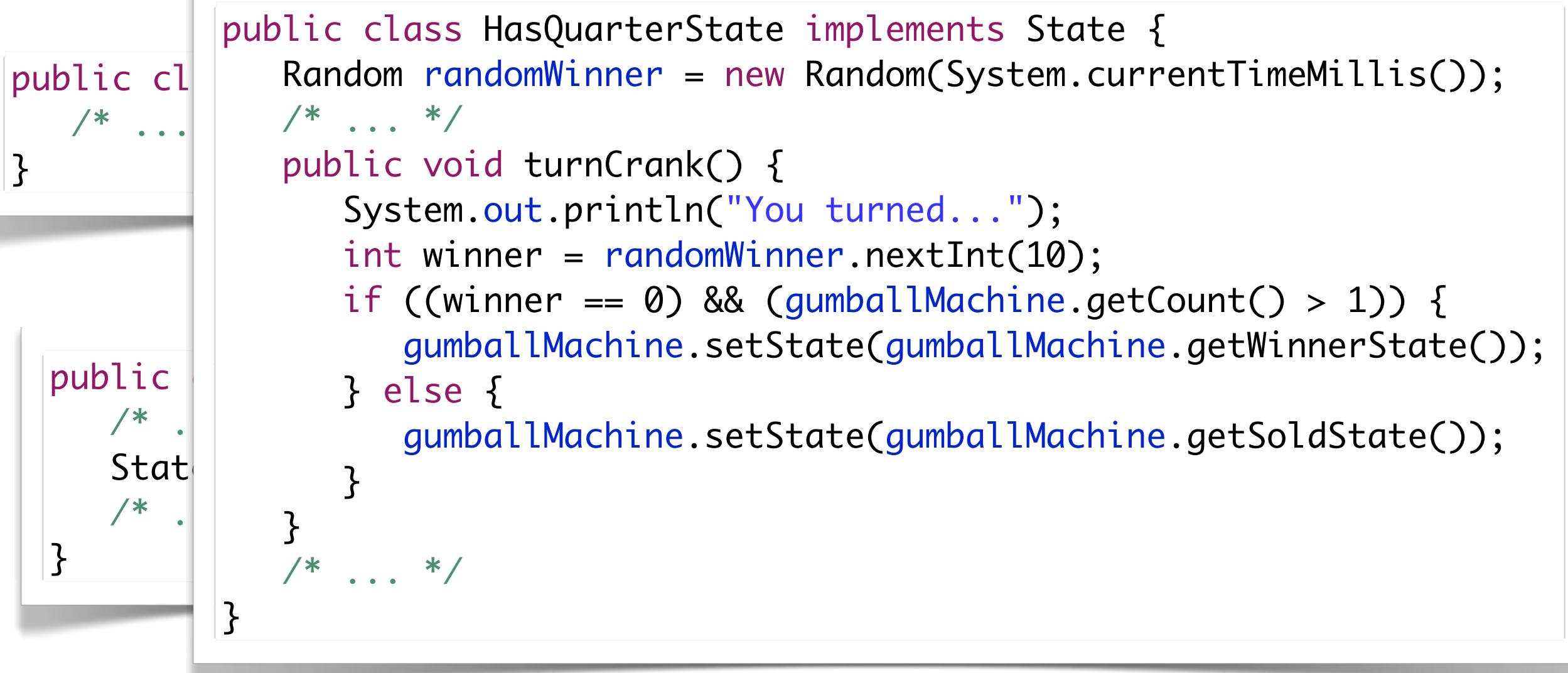

The **State Pattern** allows an object to alter its behavior when its internal state changes. The object will appear to change its class.

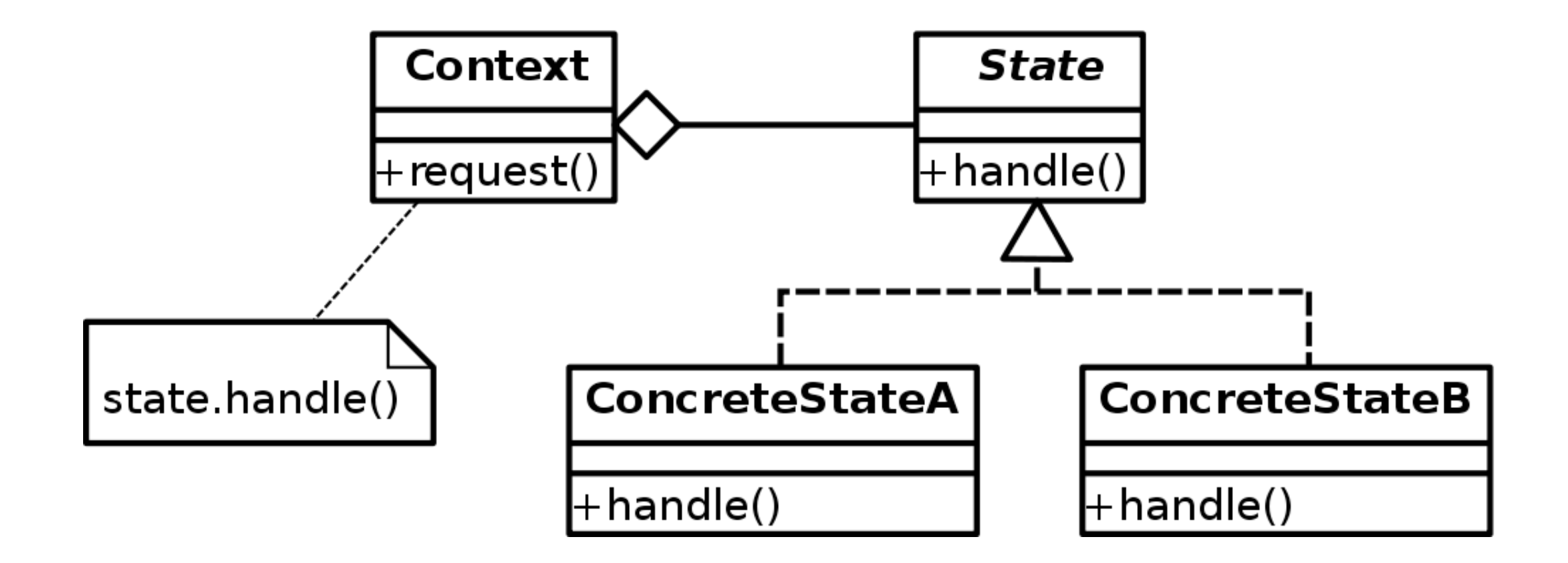

The **State Pattern** allows an object to alter its behavior when its internal state changes. The object will appear to change its class.

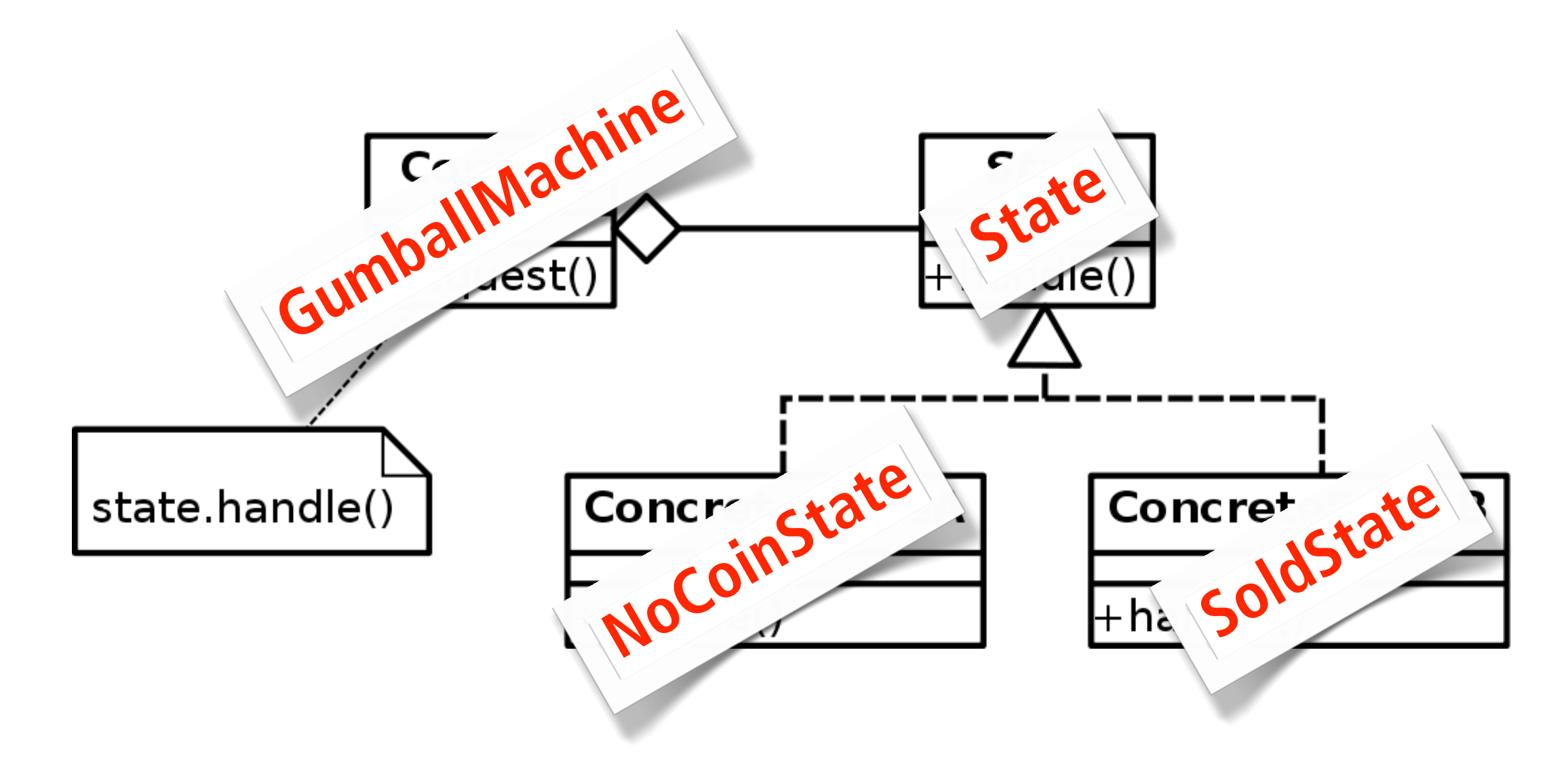

# **Design Patterns**

#### **Head First Design Patterns** by Eric T. Freeman, Elisabeth Robson, Bert Bates, Kathy Sierra

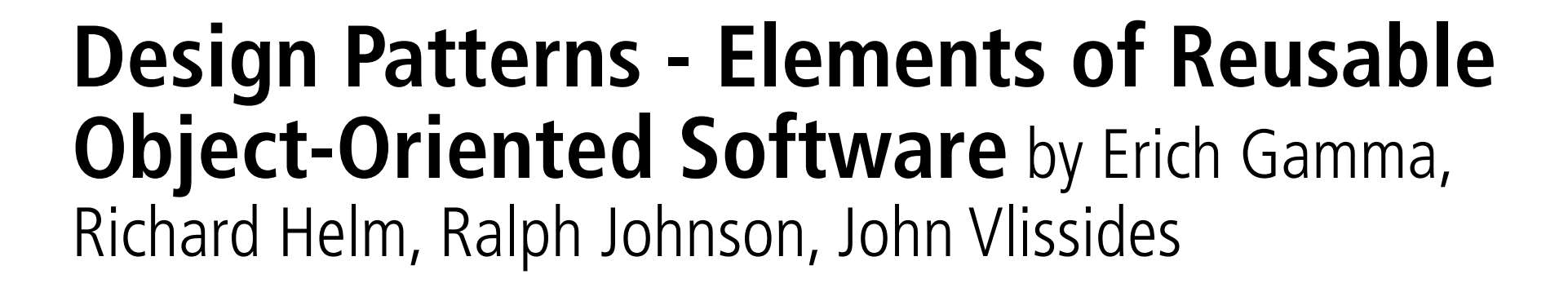

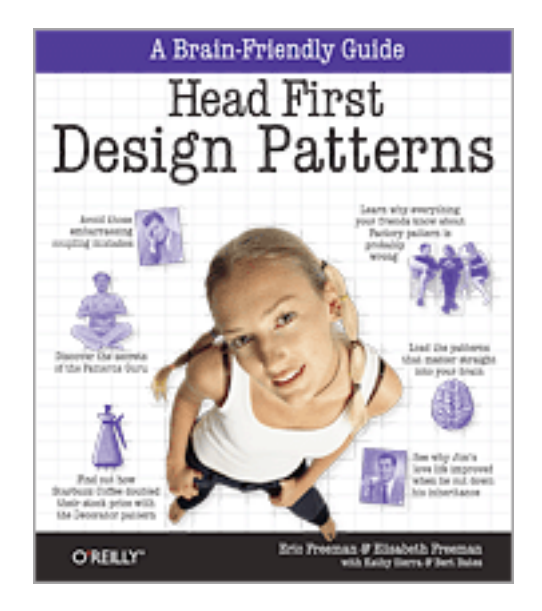

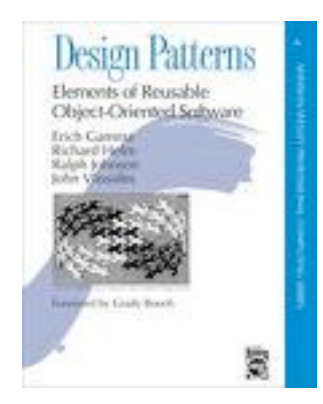

# **JUnit Testing**SoPra 2012

- **test units in isolation:** concentrate on possible bugs within smallest possible units
- **regression tests:** develop a set of tests that can be run after each modification of the code
- **• JUnit 4**
- later: **integration tests** with JUnit

}

}

```
public class PriceCalculator {
   private Map<Integer, Double> taxTable = initTaxTable();
   public double calculatePriceWithTax(double input, int year) {
      	 	 return input * taxTable.get(year);
   }
   private Map<Integer, Double> initTaxTable() {
      	 	 /* init tax table */
```

```
public class PriceCalculator {
   private Map<Integer, Double> taxTable = initTaxTable();
```

```
public double calculatePriceWithTax(double input, int year) {
   	 	 return input * taxTable.get(year);
}
```

```
private Map<Integer, Double> initTaxTable() {
   	 	 /* init tax table */
```

```
\mathcal{E}
```
}<br>}

}

```
public class PriceCalculatorTest {
```

```
@Test
public void calculatePriceWithTax() {
   	 	 PriceCalculator calculator = new PriceCalculator();
   	 	 double priceWithTax = calculator.calculatePriceWithTax(100.0, 2011);
   	 	 assertEquals(108.00, priceWithTax, 0.0);
}
```

```
public class PriceCalculator {
   private Map<Integer, Double> taxTable = initTaxTable();
```

```
public double calculatePriceWithTax(double input, int year) {
   	 	 return input * taxTable.get(year);
}
```

```
private Map<Integer, Double> initTaxTable() {
   	 	 /* init tax table */
```
 $\mathcal{E}$ 

}<br>}

public class PriceCalculatorTest {

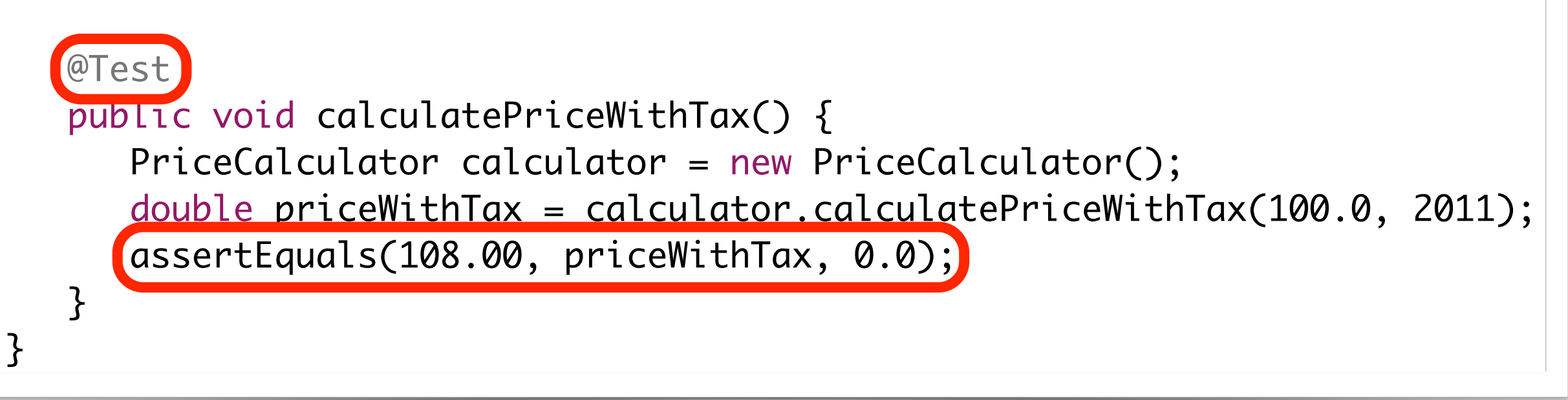

### Assert<br>JUnit Testing

- assertArrayEquals
- assertEquals
- assertFalse
- assertNotNull
- assertNotSame
- assertNull
- assertSame
- assertThat
- 

}

}

```
public class PriceCalculator {
   private Map<Integer, Double> taxTable = initTaxTable();
   public double calculatePriceWithTax(double input, int year) {
      	 	 return input * taxTable.get(year);
   }
   private Map<Integer, Double> initTaxTable() {
      	 	 /* init tax table */
```

```
public class Pricecalculatoriest {<br>
@Parameters<br>
public static <u>Collection</u> data() {
pub \sim 222.2private Map<Integer, Double> taxTable = initTaxTable();
   p_1 and p_2 are \mathcal{P} internal internal internal internal internal internal internal internal internal internal internal internal internal internal internal internal internal internal internal internal internal int
\frac{1}{2} tax\frac{1}{2}\rho integral private integrals in the set of \mathcal{L}|| private double expectedPriceWithTax;
     @RunWith(Parameterized.class)
     public class PriceCalculatorTest {
         @Parameters
         public static Collection data() {
             	 	 return Arrays.asList(new Object[][] {
     				 /* Price Year PriceWithTax */
                        				 { 100.0, 2010, 108.0 },
     \{ 0.0, 2010, 0.0 },
     \hspace{.15cm} \big/ \ast ..., ..., ... \ast/	 	 });
         }
         private double price;
         public PriceCalculatorTest(double price, int year, double expectedPriceWithTax) {
            	 	 this.price = price;
            	 	 this.year = year;
            	 	 this.expectedPriceWithTax = expectedPriceWithTax;
         }
         @Test
         public void calculatePriceWithTax() {
            	 	 PriceCalculator calculator = new PriceCalculator();
             double priceWithTax = calculator.calculatePriceWithTax(price, year);
             	 	 assertEquals(expectedPriceWithTax, priceWithTax, 0.0);
         }
```
}

}

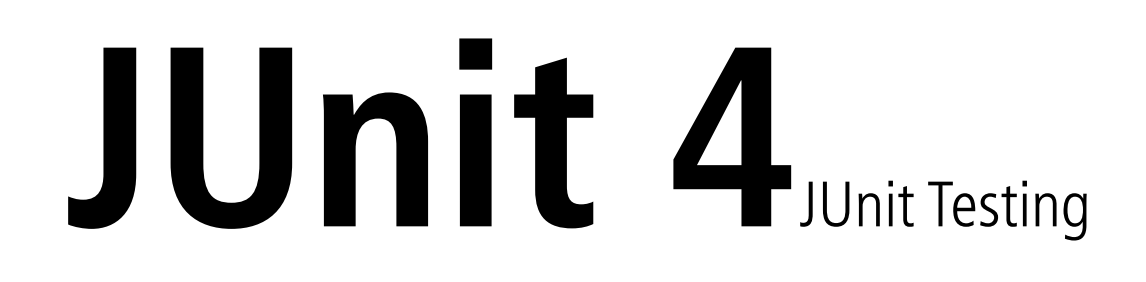

- **@BeforeClass**: called once before any test
- **@AfterClass**: called once after all tests
- **@Before**: called before each test
- **@After**: called after each test
- **@Test**: define a method as a test
- **@Parameters**: define test data

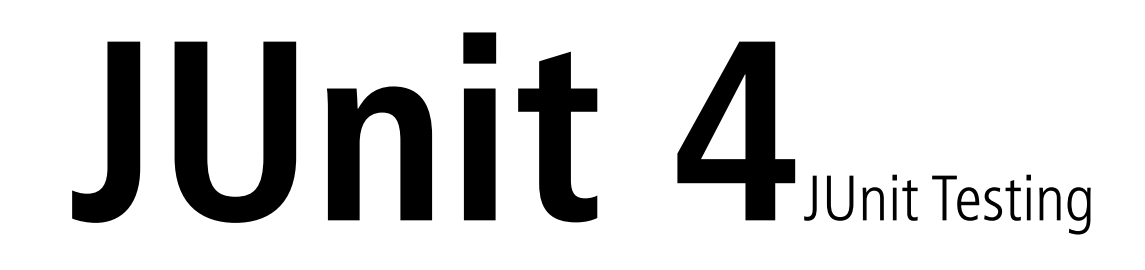

#### **Java Power Tools** by John Ferguson Smart

#### **Testing Object-Oriented Systems: Models, Patterns, and Tools** by Rober Binder

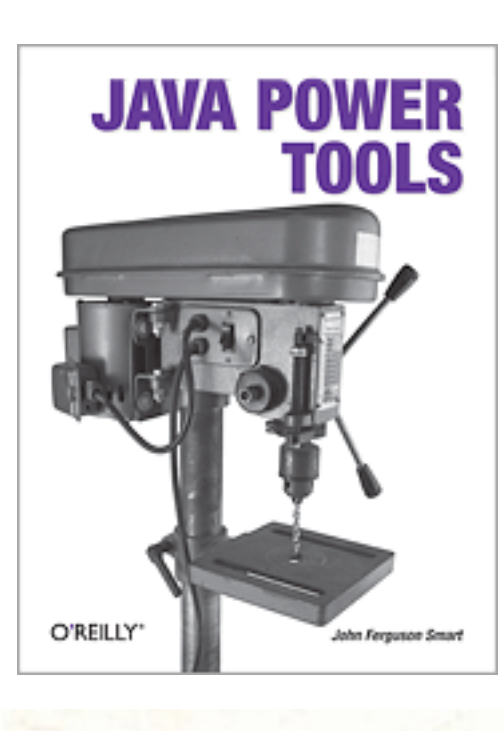

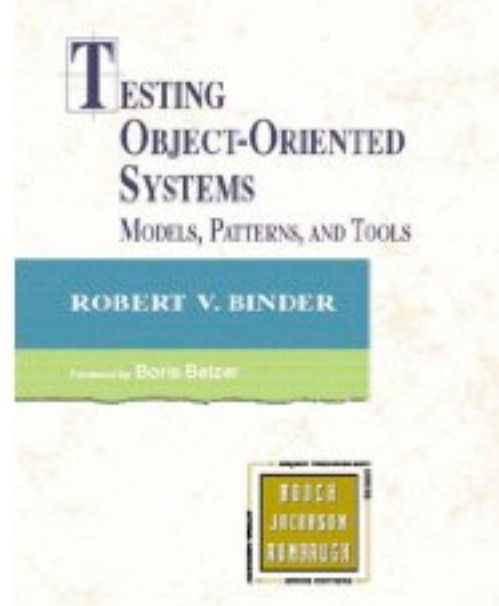

### **Hint!** SoPra 2012

- **• Simple RMI Example with State Pattern**
- **• RMI Example with State Pattern and Notification (Observer Pattern)**

<http://seal.ifi.uzh.ch/sopra> ➠ RMI State Pattern Examples

**can be used as basis for your game implementation!**

# Next Review<sub>09.03.12</sub>

- **Origo Account** wurde erstellt
- **Kommunikation** ist organisiert
- Alle **Use Cases** wurden erstellt
- Alle Elemente des Spiels wurden in einem **Domain Model** umgesetzt
- **• Java RMI** Tutorial wurde durchgearbeitet
- **•** Merkblatt zur Projektorganisation durchgelesen